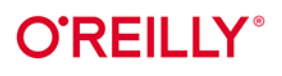

# Python<br>w analizie danych

Przetwarzanie danych za pomocą pakietów pandas i NumPy oraz środowiska Jupyter

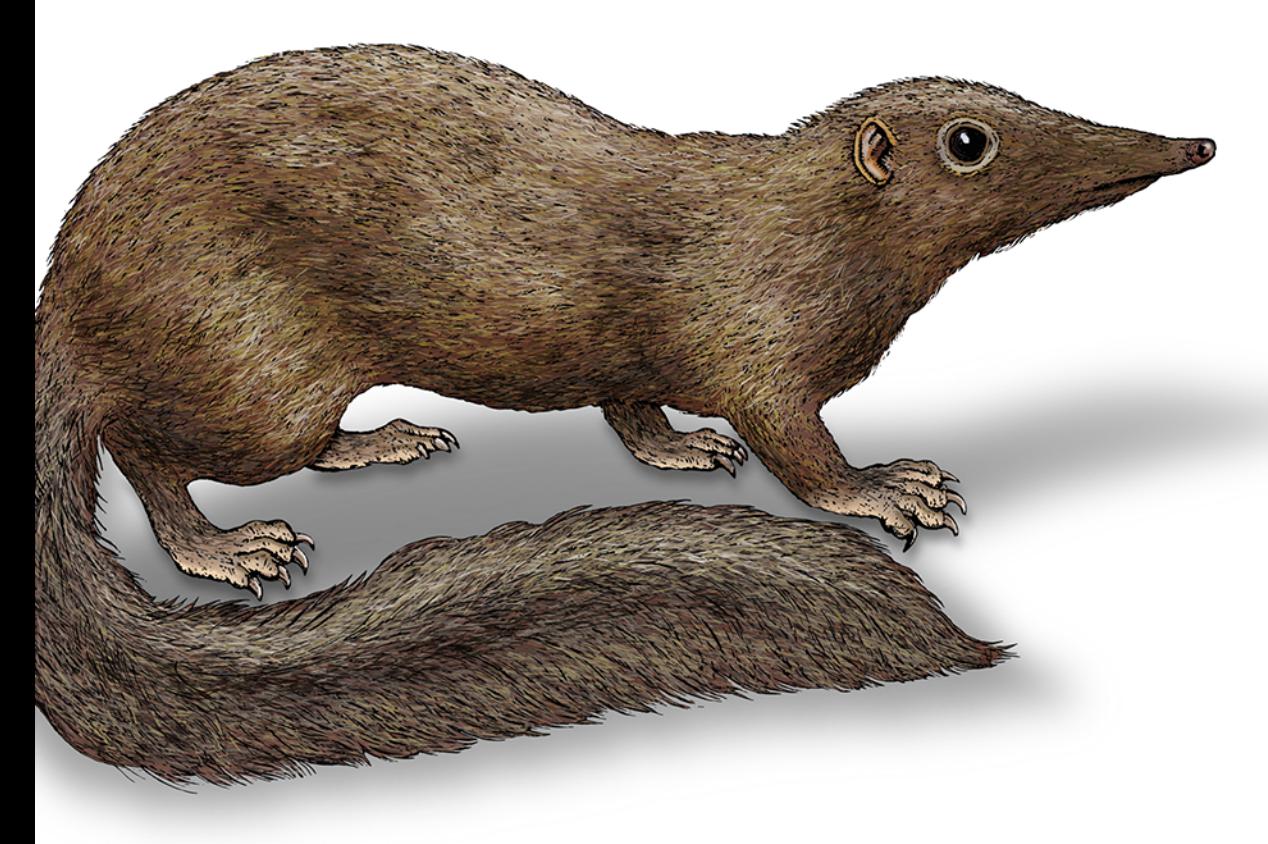

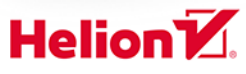

**Wes McKinney** 

**htrophie** III

Tytuł oryginału: Python for Data Analysis: Data Wrangling with pandas, NumPy, and Jupyter, 3<sup>rd</sup> Edition

Tłumaczenie: Andrzej Watrak

ISBN: 978-83-8322-323-0

© 2023 Helion S.A.

Authorized Polish translation of the English edition of Python for Data Analysis, 3rd Edition ISBN 9781098104030 © 2022 Wesley McKinney.

This translation is published and sold by permission of O'Reilly Media, Inc., which owns or controls all rights to publish and sell the same.

Polish edition copyright © 2023 by Helion S.A.

All rights reserved. No part of this book may be reproduced or transmitted in any form or by any means, electronic or mechanical, including photocopying, recording or by any information storage retrieval system, without permission from the Publisher.

Wszelkie prawa zastrzeżone. Nieautoryzowane rozpowszechnianie całości lub fragmentu niniejszej publikacji w jakiejkolwiek postaci jest zabronione. Wykonywanie kopii metodą kserograficzną, fotograficzną, a także kopiowanie książki na nośniku filmowym, magnetycznym lub innym powoduje naruszenie praw autorskich niniejszej publikacji.

Wszystkie znaki występujące w tekście są zastrzeżonymi znakami firmowymi bądź towarowymi ich właścicieli.

Autor oraz wydawca dołożyli wszelkich starań, by zawarte w tej książce informacje były kompletne i rzetelne. Nie biorą jednak żadnej odpowiedzialności ani za ich wykorzystanie, ani za związane z tym ewentualne naruszenie praw patentowych lub autorskich. Autor oraz wydawca nie ponoszą również żadnej odpowiedzialności za ewentualne szkody wynikłe z wykorzystania informacji zawartych w książce.

Drogi Czytelniku! Jeżeli chcesz ocenić tę książkę, zajrzyj pod adres https://helion.pl/user/opinie/pyanda Możesz tam wpisać swoje uwagi, spostrzeżenia, recenzję.

Pliki z przykładami omawianymi w książce można znaleźć pod adresem: https://ftp.helion.pl/przyklady/pyanda.zip

Helion S.A. ul. Kościuszki 1c, 44-100 Gliwice tel. 32 230 98 63 e-mail: helion@helion.pl WWW: https://helion.pl (księgarnia internetowa, katalog książek)

Printed in Poland.

[• Kup książkę](https://helion.pl/rf/pyanda)

- 
- Oceń książkę • Oceń książkę
- 
- Lubie tol » Nasza społec • Lubię to! » Nasza społeczność

# **Spis treści**

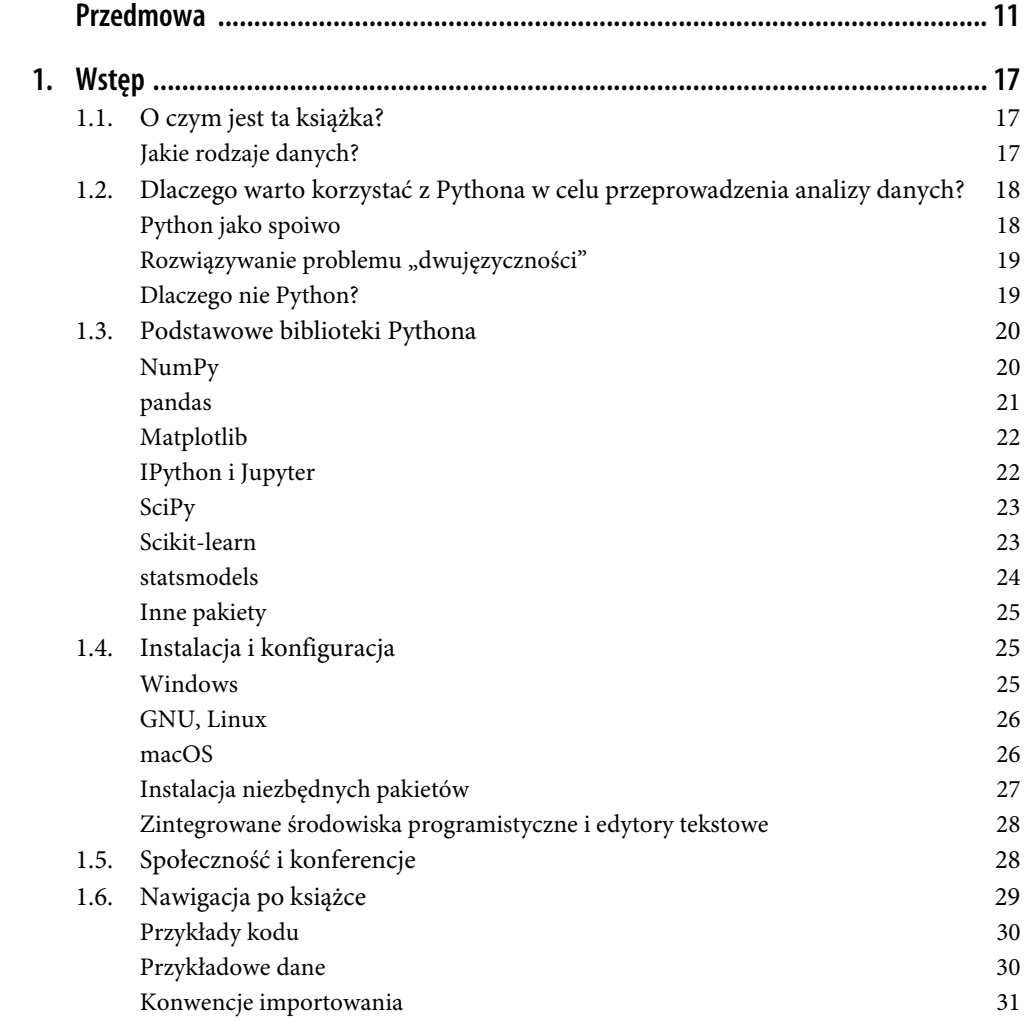

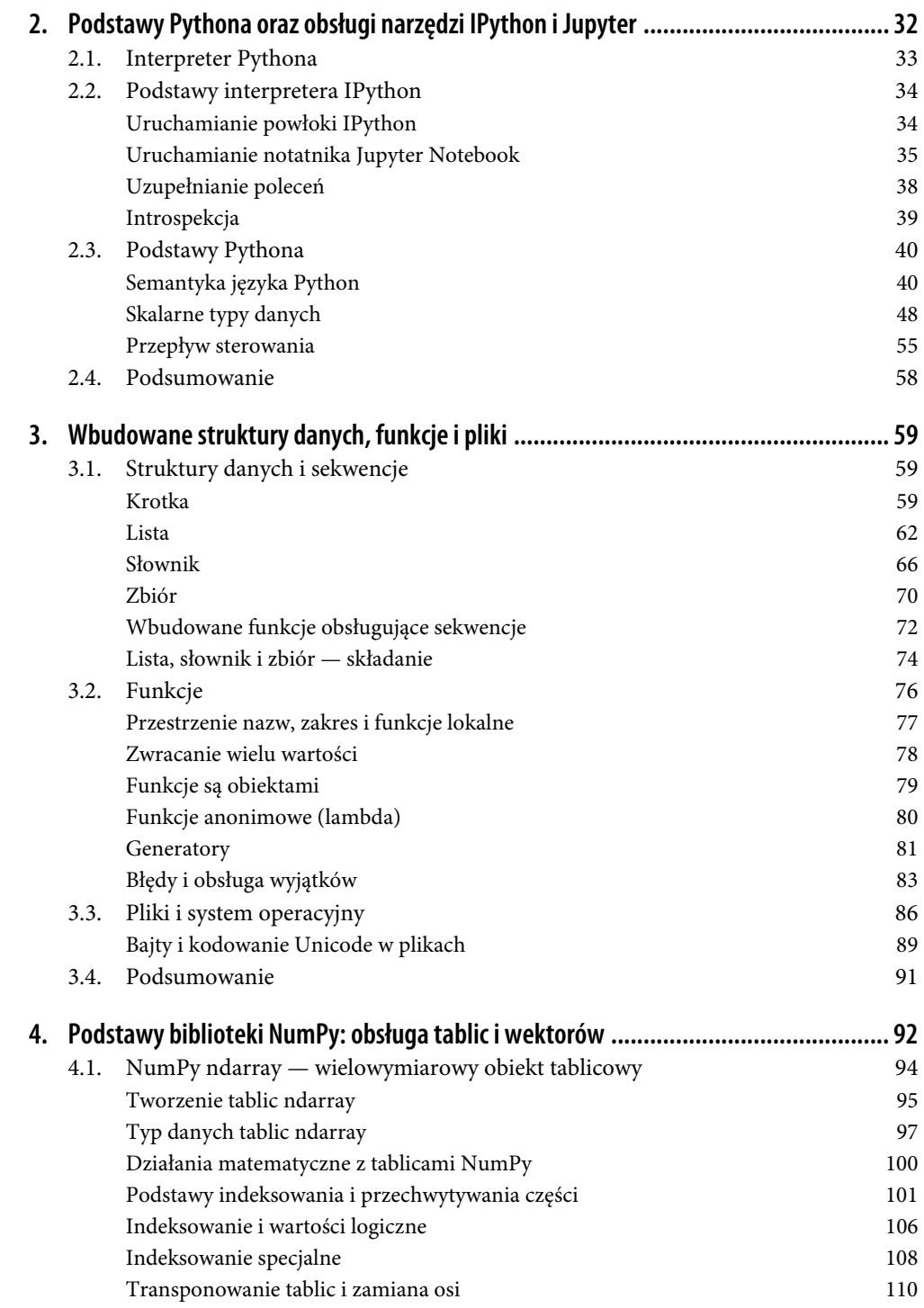

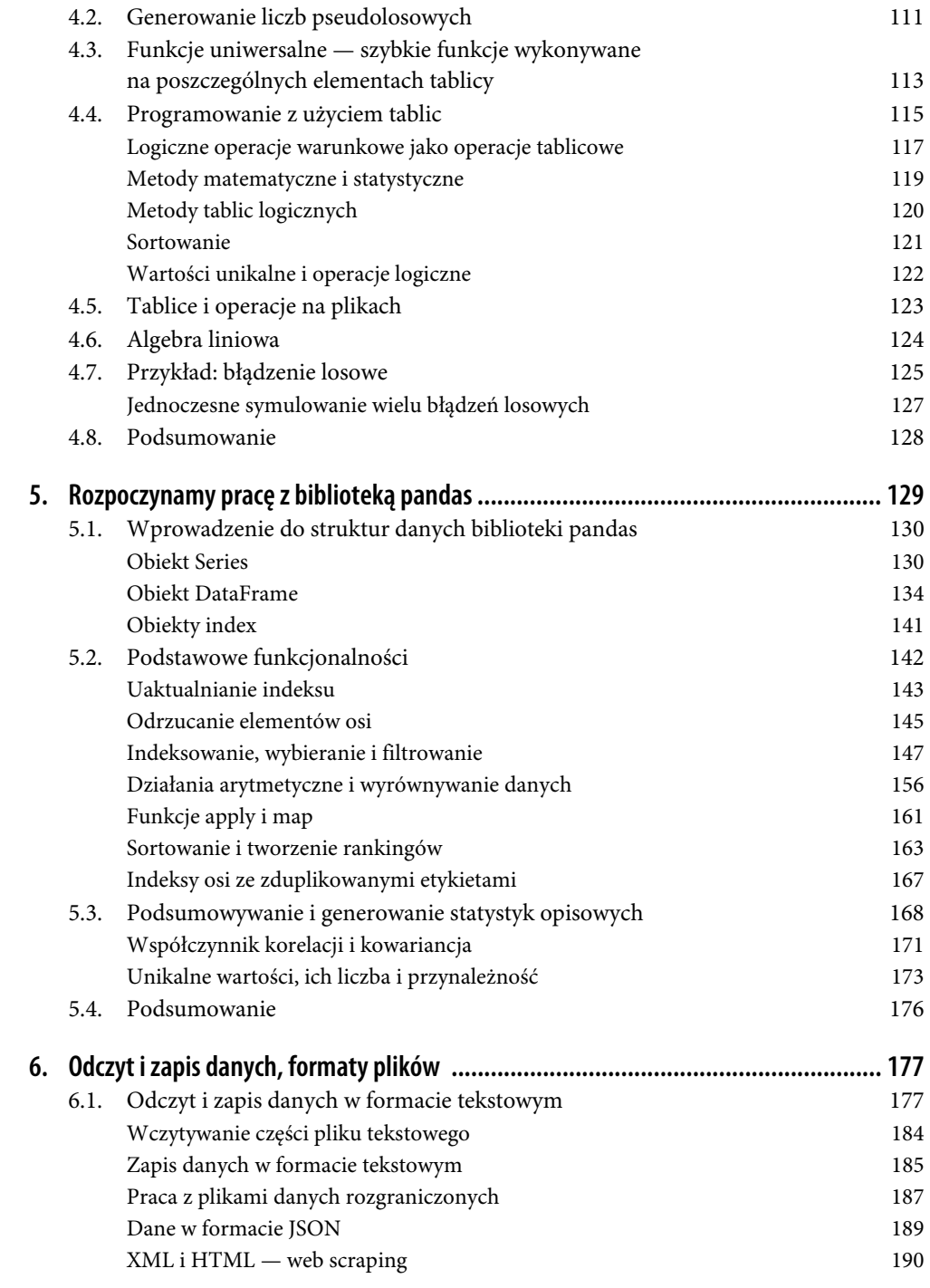

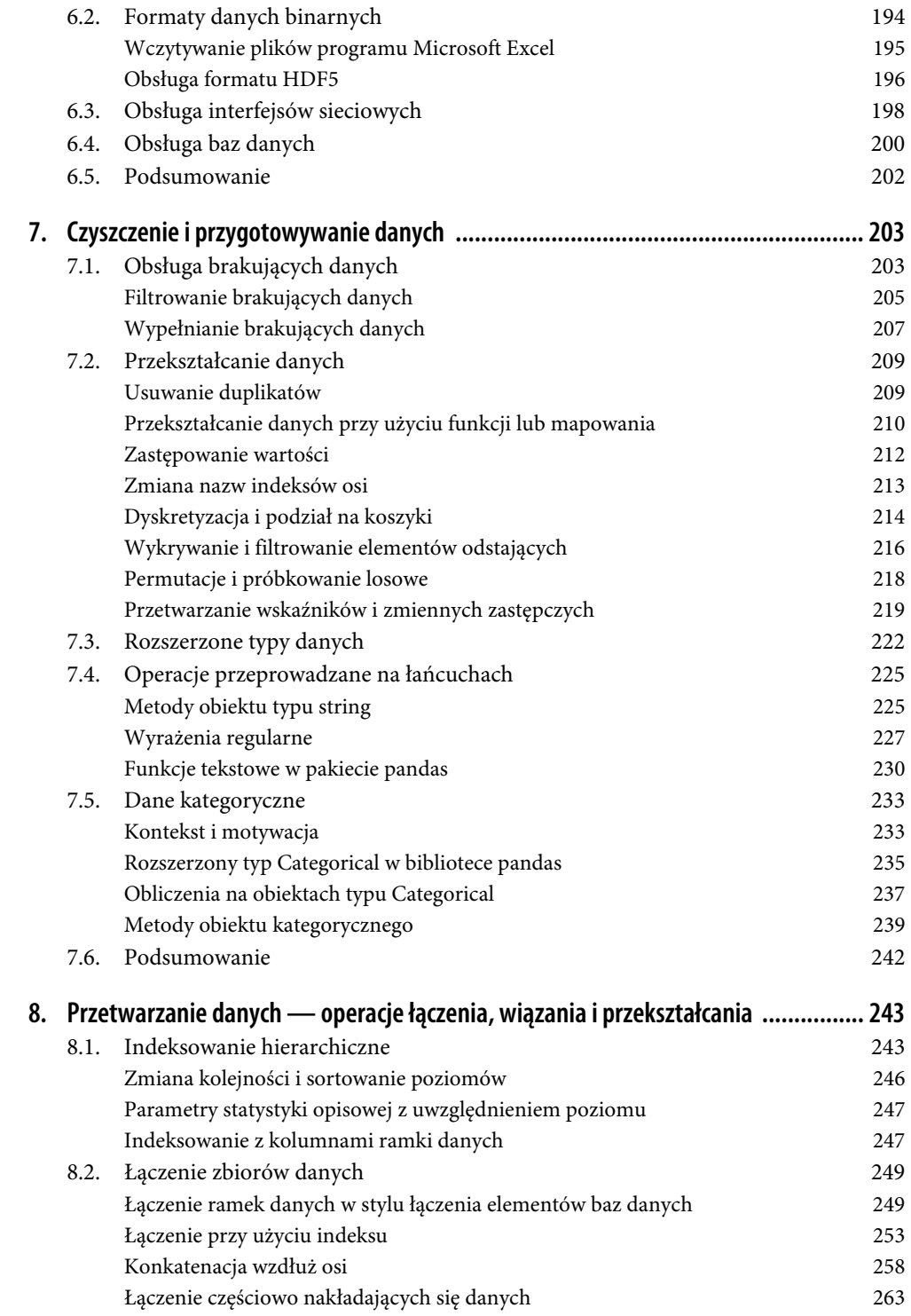

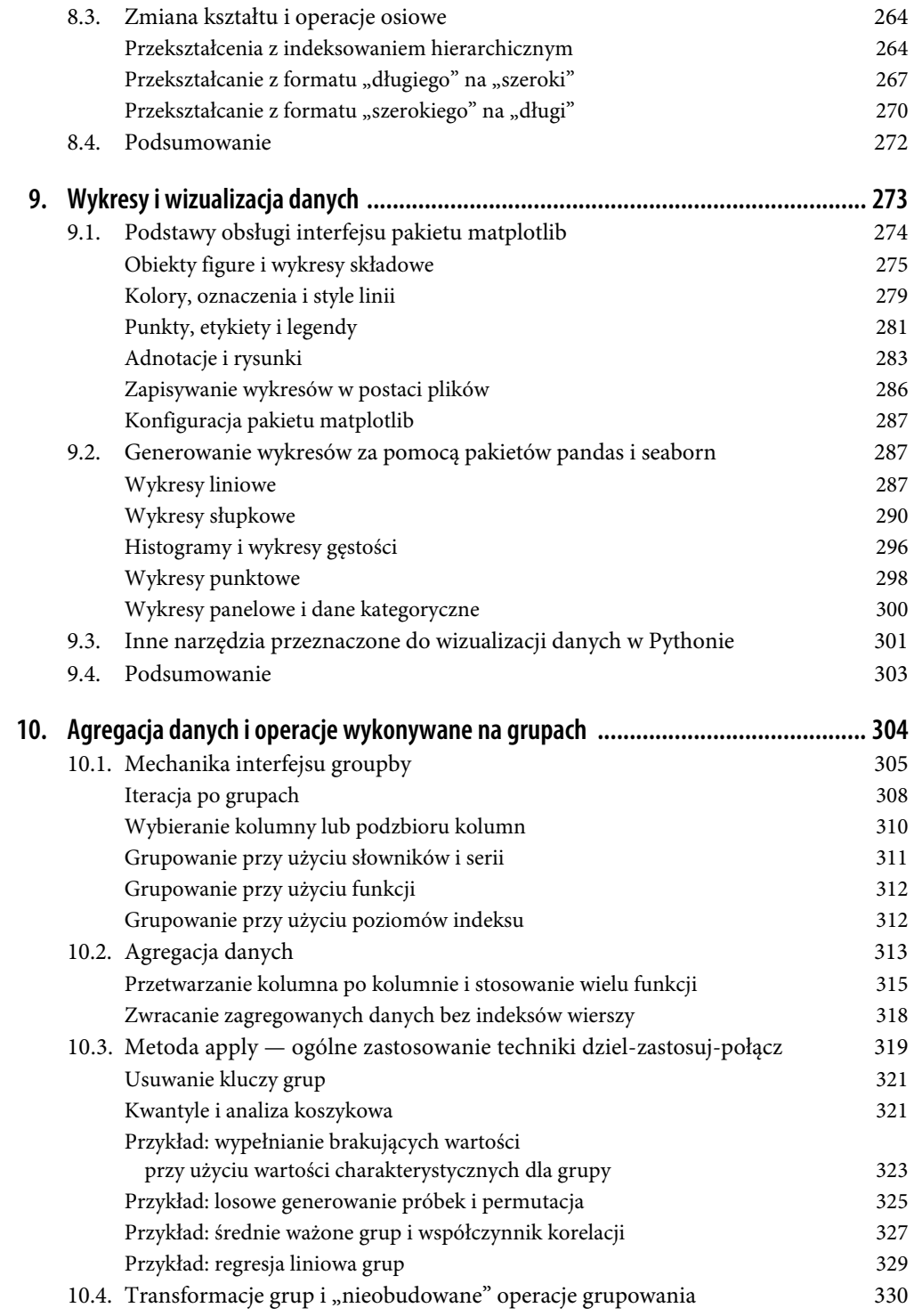

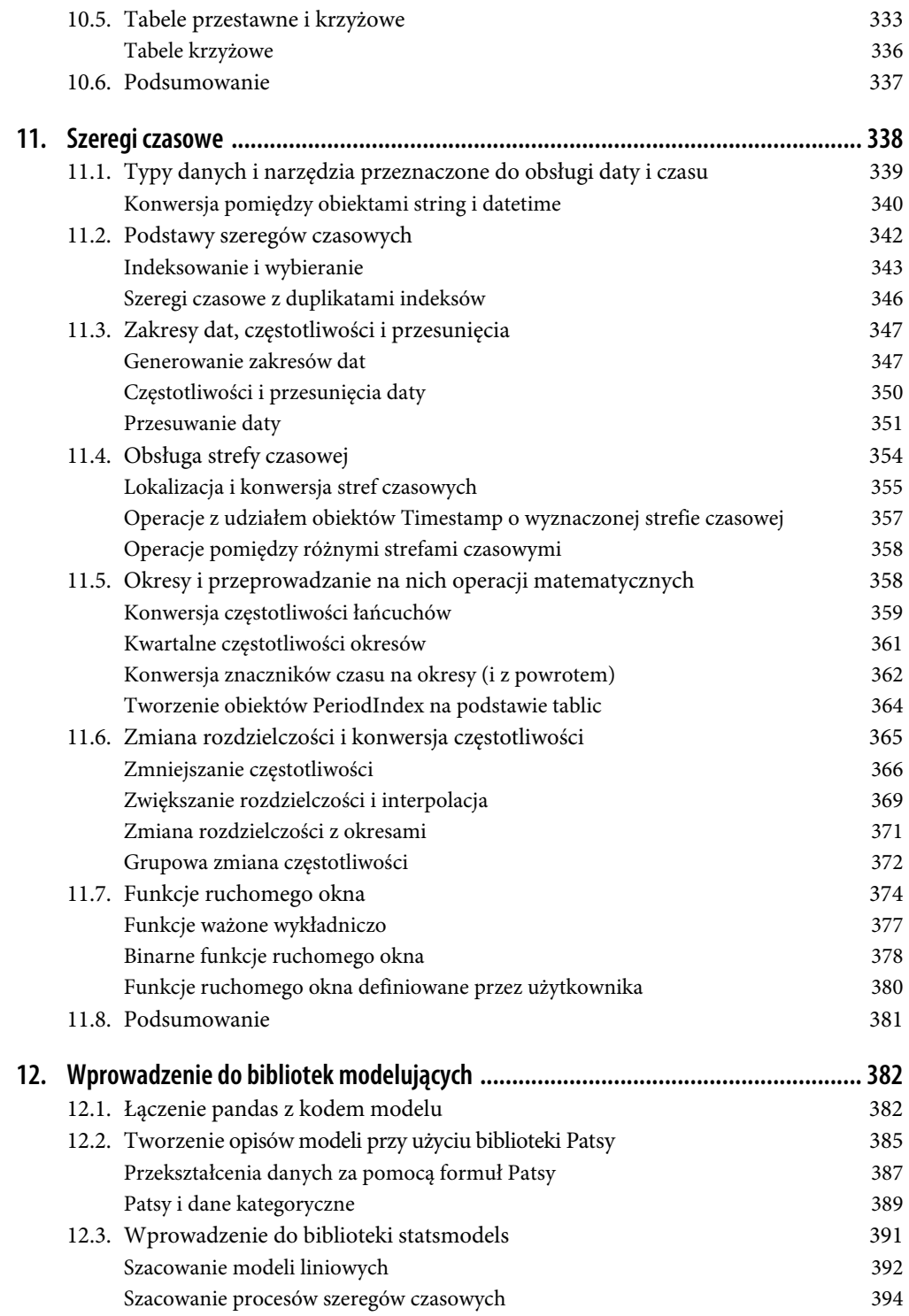

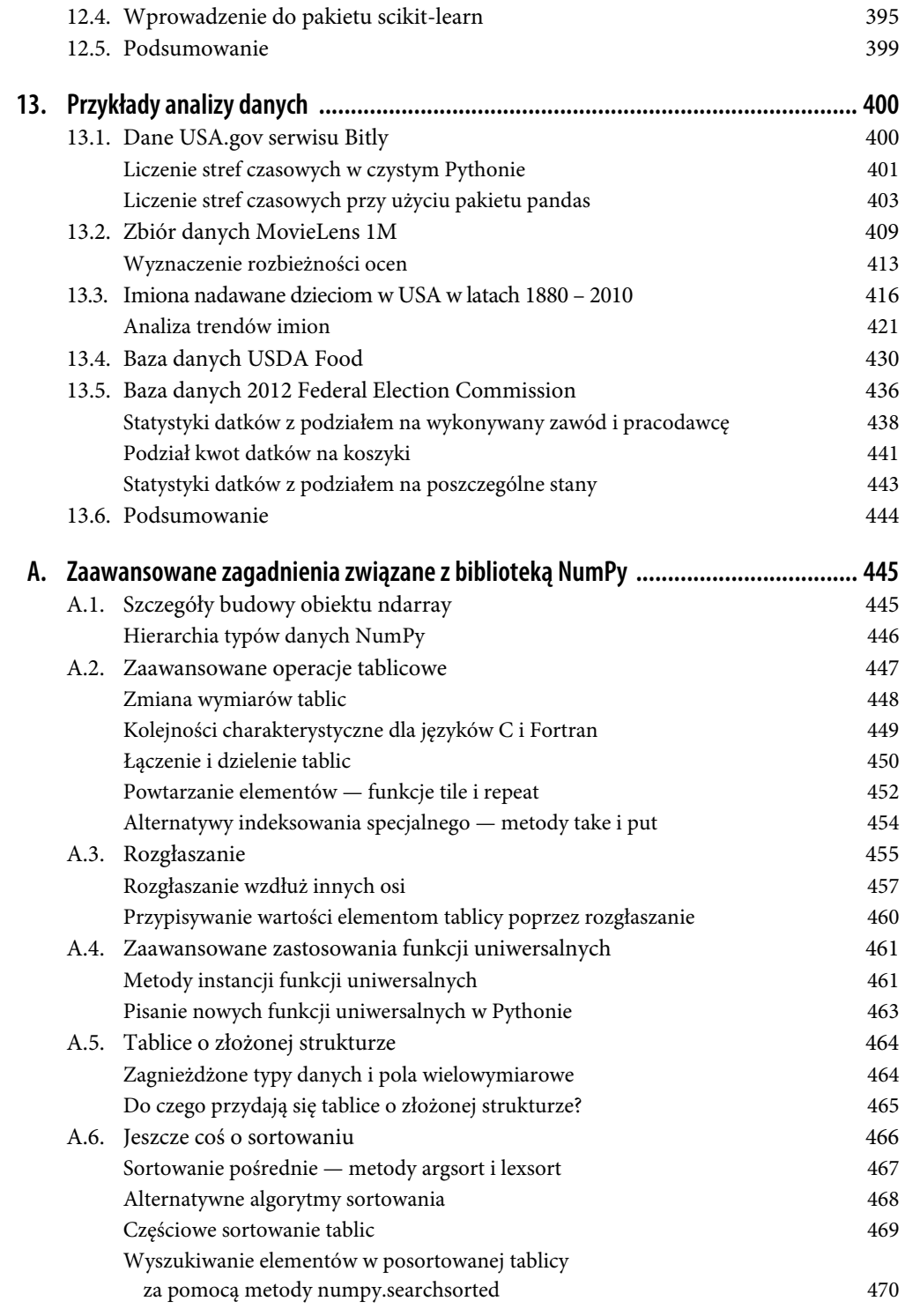

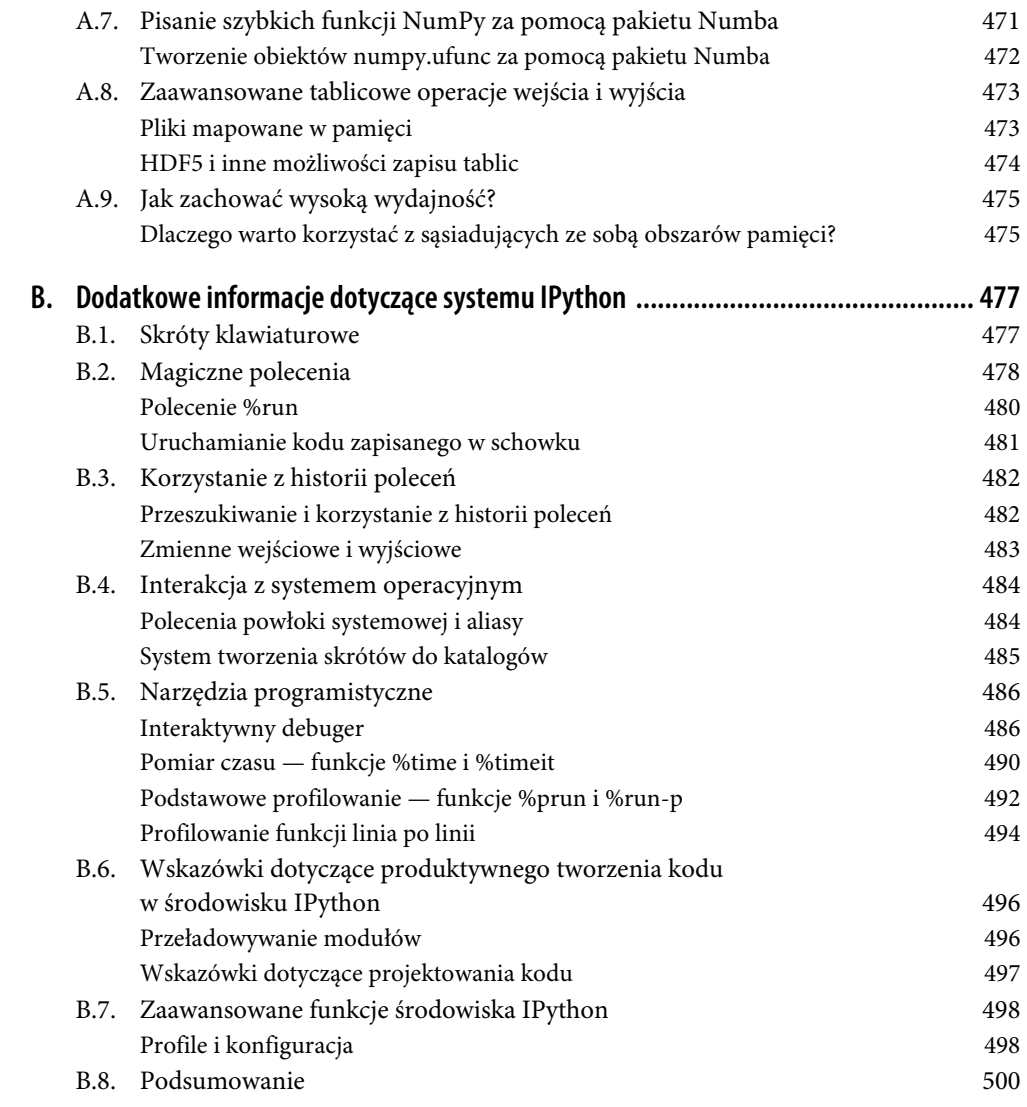

# **ROZDZIAŁ 7. Czyszczenie i przygotowywanie danych**

Podczas analizowania i modelowania danych znaczną część czasu poświęca się na przygotowanie danych: ładowanie, czyszczenie, przekształcanie i przekładanie. Wykonywanie tego typu zadań zajmuje nawet 80% czasu pracy analityka. Czasami sposób przechowywania danych w pliku lub w bazie danych jest niewłaściwy z punktu widzenia zadania, które ma wykonać analityk. Wielu badaczy decyduje się na doraźne przetwarzanie danych z jednej formy na drugą za pomocą języka programowania ogólnego przeznaczenia, takiego jak Python, Perl, R, Java, lub narzędzi systemu Unix przeznaczonych do przetwarzania danych tekstowych, takich jak sed lub awk. Na szczęście pakiet pandas oraz elementy wbudowane w Pythona tworzą zestaw uniwersalnych i szybkich wysokopoziomowych narzędzi, które umożliwiają przekształcenie danych do właściwej formy.

Jeżeli potrafisz zdefiniować operację przekształcania danych, która nie została uwzględniona w tej książce lub nie jest obsługiwana w żaden sposób przez bibliotekę pandas, to podziel się nią, a także jej zastosowaniem na jednej z list mailingowych Pythona lub na stronie pakietu pandas znajdującej się w serwisie GitHub. Większość elementów pakietu pandas została zaprojektowana i zaimplementowana z myślą o potrzebie rozwiązywania realnych problemów.

W tym rozdziale zajmę się narzędziami przeznaczonymi do rozwiązywania problemów dotyczących brakujących czy zduplikowanych danych, a także narzędziami przetwarzającymi łańcuchy i wykonującymi inne przekształcenia zbioru danych. W kolejnym rozdziale skupię się na zagadnieniach dotyczących łączenia i modyfikowania zbiorów danych.

# **7.1. Obsługa brakujących danych**

Z problemem brakujących danych spotykamy się w wielu zbiorach danych. Jednym z celów istnienia pakietu pandas jest maksymalne uproszczenie obsługi brakujących danych poprzez np. domyślne odrzucanie brakujących danych przez większość funkcji obliczających parametry statystyki opisowej.

Sposób reprezentacji brakujących danych zaimplementowany w pakiecie pandas można uznać za nieidealny, ale z punktu widzenia wielu użytkowników jest on praktyczny. W przypadku danych numerycznych pakiet pandas korzysta ze zmiennoprzecinkowej wartości NaN (nie-liczba) w celu oznaczenia brakujących danych. Jest to tzw. **wartość zastępcza**, której występowanie można łatwo wykryć:

```
In [14]: float data = pd.Series([1.2, -3.5, np.nan, 0])
```
In [15]: float data

 $0$ ut $[15]$ : 0 1.2 1 -3.5 2 NaN 3 0.0 dtype: float64

Metoda isna zwraca serię wartości logicznych, w której True oznacza brak wartości w oryginalnej serii:

```
In [16]: float data.isna()
0ut[16]:
0 False 
1 False 
2 True 
3 False 
dtype: bool
```
W pakiecie pandas przyjęliśmy konwencję zaczerpniętą z języka R — brakujące wartości określamy mianem wartości **NA** (wartości **niedostępnych**, z ang. *not available*). W zastosowaniach statystycznych dane niedostępne mogą być danymi, które nie istnieją, lub danymi, które istnieją, ale nie zostały zaobserwowane (np. z powodu problemu wynikającego ze sposobu zbierania danych). Podczas oczyszczania danych przed przeprowadzeniem ich analizy często warto przeprowadzić analizę samych brakujących wartości. Pozwoli to zidentyfikować problemy wynikające z techniki zbierania danych lub potencjalne tendencje spowodowane brakiem pewnych wartości.

W tablicach za wartość NA przyjmuje się wbudowaną w standardową bibliotekę Pythona wartość None:

```
In [17]: string data = pd.Series(["aardvark", np.nan, None, "avocado"])
In [18]: string data
0ut[18]:
0 aardvark 
1 NaN 
2 None 
3 avocado 
dtype: object 
In [19]: string_data.isna() 
Out[19]: 
0 False 
1 True 
2 True 
3 False 
dtype: bool 
In [20]: float data = pd.Series([1, 2, None], dtype='float64')
In [21]: float data
Out[21]: 
0 1.0 
1 2.0 
2 NaN 
dtype: float64 
In [22]: float data.isna()
Out[22]: 
0 False
```
1 False 2 True dtype: bool

Twórcy projektu pandas starają się ujednolicić obsługę brakujących danych różnych typów. Funkcje takie jak pandas.isna ukrywają przed użytkownikiem wiele skomplikowanych szczegółów implementacyjnych. W tabeli 7.1 wymieniono wybrane funkcje przydatne podczas pracy z brakującymi danymi.

*Tabela 7.1. Metody przydatne podczas obsługi brakujących danych* 

| <b>Argument</b> | Opis                                                                                                    |
|-----------------|----------------------------------------------------------------------------------------------------|
| dropna          | Filtruje etykiety osi na podstawie występowania brakujących danych; możliwe jest zdefiniowanie zmiennych<br>wartości progowych określających liczbę tolerowanych brakujących danych. |
| fillna          | Wypełnia brakujące dane jakimiś wartościami lub robi to za pomocą metody interpolacji, takiej jak np. "ffil"<br>lub "bfill".                                                         |
| isna            | Zwraca wartości logiczne określające miejsce występowania brakujących wartości.                                                                                                    |
| notna           | Negacja i sna. Zwraca True, jeżeli wartość istnieje, a False w przeciwnym wypadku.                                                                                                   |

# **Filtrowanie brakujących danych**

Istnieje kilka technik umożliwiających odfiltrowanie brakujących danych. Możesz to zrobić ręcznie za pomocą funkcji pandas.isna i indeksowania wartości logicznych, ale łatwiej jest skorzystać z funkcji dropna. W przypadku obiektu typu Series funkcja ta zwraca tylko dane o wartości innej niż null i indeksy odwołujące się jedynie do tych danych:

```
In [23]: data = pd.Series([1, np.nan, 3.5, np.nan, 7]) 
In [24]: data.dropna() 
Out[24]:0 1.0 
2 3.5 
4 7.0 
dtype: float64
```
Jest to odpowiednik następującego kodu:

```
In [25]: data[data.notna()] 
0ut[25]:
0 1.0 
2 3.5 
4 7.0 
dtype: float64
```
Sprawy nieco komplikują się podczas pracy z obiektami DataFrame. Możesz chcieć odrzucić wiersze lub kolumny, które zawierają tylko wartości NA, lub takie, które zawierają chociażby jedną wartość NA. Funkcja dropna domyślnie odrzuca wiersze zawierające przynajmniej jedną brakującą wartość:

```
In [26]: data = pd.DataFrame([[1., 6.5, 3.], [1., np.nan, np.nan], 
   ....: [np.nan, np.nan, np.nan], [np.nan, 6.5, 3.]]) 
In [27]: data 
Out[27]: 
0 1 2
```
0 1.0 6.5 3.0 1 1.0 NaN NaN 2 NaN NaN NaN 3 NaN 6.5 3.0 In [28]: data.dropna() Out[28]: 0 1 2 0 1.0 6.5 3.0

Przekazanie parametru how='all' spowoduje odrzucenie tylko wierszy, które zawierają same wartości NA:

```
In [29]: data.dropna(how='all') 
Out[29]: 
     0 1 2 
0 1.0 6.5 3.0 
1 1.0 NaN NaN 
3 NaN 6.5 3.0
```
Pamiętaj, że opisane funkcje domyślnie zwracają nowe obiekty, tj. nie modyfikują zawartości oryginalnych obiektów.

Aby odrzucić w ten sam sposób kolumny, należy skorzystać z parametru axis="columns":

```
In [30]: data[4] = np.nan 
In [31]: data 
Out[31]: 
     0 1 2 4 
0 1.0 6.5 3.0 NaN 
1 1.0 NaN NaN NaN 
2 NaN NaN NaN NaN 
3 NaN 6.5 3.0 NaN 
In [32]: data.dropna(axis="columns", how="all") 
Out[32]: 0 1 2 
0 1.0 6.5 3.0 
1 1.0 NaN NaN 
2 NaN NaN NaN 
3 NaN 6.5 3.0
```
Załóżmy, że chcesz zachować tylko wiersze zawierające określoną liczbę obserwacji. Możesz to zrobić za pomocą argumentu thresh:

```
In [33]: df = pd.DataFrame(np.random.randn(7, 3))
In [34]: df.iloc[:4, 1] = np.nan 
In [35]: df.iloc[:2, 2] = np.nan 
In [36]: df 
Out[36]: 0 1 2 
0 -0.204708 NaN NaN 
1 - 0.5557302 0.092908 NaN 0.769023
```

```
3 1.246435 NaN -1.296221 
4 0.274992 0.228913 1.352917 
5 0.886429 -2.001637 -0.371843 
6 1.669025 -0.438570 -0.539741 
In [37]: df.dropna() 
Out[37]: 
 0 1 2 
4 0.274992 0.228913 1.352917 
5 0.886429 -2.001637 -0.371843 
6 1.669025 -0.438570 -0.539741 
In [38]: df.dropna(thresh=2) 
Out[38]: 
 0 1 2 
2 0.092908 NaN 0.769023 
3 1.246435 NaN -1.296221 
4 0.274992 0.228913 1.352917 
5 0.886429 -2.001637 -0.371843 
6 1.669025 -0.438570 -0.539741
```
## **Wypełnianie brakujących danych**

Zamiast filtrować brakujące dane (i narażać się na jednoczesne usunięcie również innych danych), czasami lepiej jest w jakiś sposób te "dziury" wypełnić. Najczęściej robi się to za pomocą funkcji fillna. Wywołanie funkcji fillna wraz ze stałą spowoduje wstawienie zadeklarowanej wartości w miejsce brakujących danych:

```
In [39]: df.fillna(0) 
Out[39]: 
 0 1 2 
0 -0.204708 0.000000 0.000000 
1 -0.555730 0.000000 0.000000 
2 0.092908 0.000000 0.769023 
3 1.246435 0.000000 -1.296221 
4 0.274992 0.228913 1.352917 
5 0.886429 -2.001637 -0.371843 
6 1.669025 -0.438570 -0.539741
```
Wywołując fillna wraz ze słownikiem, możesz wypełnić brakujące elementy poszczególnych kolumn różnymi wartościami:

```
In [40]: df.fillna({1: 0.5, 2: 0}) 
Out[40]: 
 0 1 2 
0 -0.204708 0.500000 0.000000 
1 -0.555730 0.500000 0.000000 
2 0.092908 0.500000 0.769023 
3 1.246435 0.500000 -1.296221 
4 0.274992 0.228913 1.352917 
5 0.886429 -2.001637 -0.371843 
6 1.669025 -0.438570 -0.539741
```
Metody interpolacji dostępne podczas wykonywania operacji uaktualniania indeksu (patrz tabela 5.3) mogą być również użyte wraz z funkcją fillna:

```
In [41]: df = pd.DataFrame(np.random.standard normal((6, 3)))
In [42]: df.iloc[2:, 1] = np.nan 
In [43]: df.iloc[4:, 2] = np.nan 
In [44]: df 
Out[44]: 0 1 2 
0 0.476985 3.248944 -1.021228 
1 -0.577087 0.124121 0.302614 
2 0.523772 NaN 1.343810 
3 -0.713544 NaN -2.370232 
4 -1.860761 NaN NaN 
5 -1.265934 NaN NaN 
In [45]: df.fillna(method='ffill') 
Out[45]:
 0 1 2 
0 0.476985 3.248944 -1.021228 
1 -0.577087 0.124121 0.302614 
2 0.523772 0.124121 1.343810 
3 -0.713544 0.124121 -2.370232 
4 -1.860761 0.124121 -2.370232 
5 -1.265934 0.124121 -2.370232 
In [46]: df.fillna(method='ffill', limit=2) 
Out[46]: 
 0 1 2 
0 0.476985 3.248944 -1.021228 
1 -0.577087 0.124121 0.302614 
2 0.523772 0.124121 1.343810 
3 -0.713544 0.124121 -2.370232 
4 -1.860761 NaN -2.370232 
5 -1.265934 NaN -2.370232
```
Funkcja fillna wykonuje również inne operacje, na przykład interpoluje dane przy użyciu mediany lub średniej:

```
In [47]: data = pd.Series([1., np.nan, 3.5, np.nan, 7]) 
In [48]: data.fillna(data.mean()) 
Out[48]: 
0 1.000000
1 3.833333 
2 3.500000 
3 3.833333 
4 7.000000 
dtype: float64
```
W tabeli 7.2 wymieniono argumenty funkcji fillna.

*Tabela 7.2. Argumenty funkcji fillna* 

| Argument | <b>Opis</b>                                                                                           |
|----------|----------------------------------------------------------------------------------------------------|
| value    | Wartość skalarna lub słownik — element używany do wypełnienia miejsc występowania brakujących danych. |
| method   | Interpolacja: "bfill" (wypełnianie wstecz) lub "ffill" (w przód); domyślnie None.                     |
| axis     | Wypełniana oś: "index" (domyślnie) lub "columns".                                                     |
| limit    | W przypadku wypełniania w przód i w tył określa maksymalną liczbę kolejnych wypełnianych okresów.     |

# **7.2. Przekształcanie danych**

Dotychczas zajmowaliśmy się tylko tematem obsługi brakujących danych. Filtrowanie, czyszczenie i inne przekształcenia tworzą kolejną klasę ważnych operacji.

# **Usuwanie duplikatów**

Istnieje wiele powodów pojawiania się zduplikowanych wierszy w ramkach danych. Oto przykład takiej sytuacji:

```
In [49]: data = pd.DataFrame({'k1': ['one', 'two'] * 3 + ['two'], 
   ....: \qquad \qquad \text{ } \text{ } \text{k2': [1, 1, 2, 3, 3, 4, 4]})In [50]: data 
Out[50]: 
     k1 k2 
0 one 1 
1 two 1 
2 one 2 
3 two 3 
4 one 3 
5 two 4 
6 two 4
```
Metoda duplicated ramki danych zwraca serię wartości logicznych określającą, czy poszczególne wiersze ramki danych są duplikatami, tj. czy wartości w kolejnych kolumnach są identyczne z zawartymi w poprzednim wierszu:

```
In [51]: data.duplicated() 
0ut[51]:
0 False 
1 False 
2 False 
3 False 
4 False 
5 False 
6 True 
dtype: bool
```
Metoda drop duplicates zwraca ramkę danych, w przypadku której metoda duplicated zwraca same wartości False:

```
In [52]: data.drop_duplicates() 
Out[52]: 
     k1 k2
```
Obie z zaprezentowanych metod biorą pod uwagę wszystkie kolumny, ale możesz wybrać podzbiór kolumn, które mają zostać wzięte pod uwagę podczas wykrywania duplikatów. Załóżmy, że mamy dodatkową kolumnę wartości i chcemy dokonać operacji filtrowania duplikatów tylko na podstawie kolumny k1:

```
In [53]: data['v1'] = range(7)
In [54]: data 
Out[54]: 
    k1 k2 v1 
0 one 1 0<br>1 two 1 1
1 two 1 1 
2 one
3 two 3 3 
4 one 3 4 
5 two 4 5 
6 two 4 6 
In [55]: data.drop_duplicates(subset=["k1"]) 
Out[55]:
     k1 k2 v1 
0 one 1 0 
1 two 1 1
```
Metody duplicated i drop duplicates domyślnie zachowują pierwszą znalezioną kombinację wartości. Parametr keep='last' spowoduje zwrócenie ostatniej takiej kombinacji:

```
In [56]: data.drop_duplicates(['k1', 'k2'], keep='last') 
Out[56]: k1 k2 v1 
0 one 1 0 
1 two 1 1 
2 one 2 2 
3 two 3 3 
4 one 3 4 
6 two 4 6
```
# **Przekształcanie danych przy użyciu funkcji lub mapowania**

W przypadku wielu zbiorów danych może zachodzić konieczność wykonania pewnych przekształceń na podstawie wartości umieszczonych w tablicy, serii lub kolumnie ramki danych. Przyjrzyj się poniższemu hipotetycznemu zbiorowi danych opisującemu różne rodzaje mięsa:

```
In [57]: data = pd.DataFrame({'food': ['bacon', 'pulled pork', 'bacon', 
 ....: 'Pastrami', 'corned beef', 'Bacon', 
 ....: 'pastrami', 'honey ham', 'nova lox'], 
  ....: 'ounces': [4, 3, 12, 6, 7.5, 8, 3, 5, 6]})
In [58]: data
```
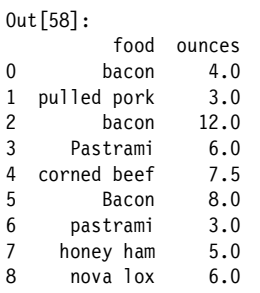

Załóżmy, że chciałbyś dodać kolumnę określającą zwierzę, z którego zrobiony jest każdy z produktów spożywczych. Utwórzmy mapowanie każdego typu mięsa do zwierzęcia:

```
meat to animal = { } 'bacon': 'pig', 
    'pulled pork': 'pig', 
    'pastrami': 'cow', 
    'corned beef': 'cow', 
    'honey ham': 'pig', 
    'nova lox': 'salmon' 
}
```
Metoda map używana na obiektach Series (opisana w rozdziale 5., w podrozdziale "Funkcje apply i map") przyjmuje funkcję lub słownik — element definiujący mapowanie:

```
In [60]: data['animal'] = lowercased.map(meat_to_animal) 
In [61]: data 
0ut[61]:
          food ounces animal 
0 bacon 4.0 pig
1 pulled pork 3.0 pig<br>2 bacon 12.0 pig
       bacon 12.0 pig
3 Pastrami 6.0 cow 
4 corned beef 7.5 cow<br>5 Bacon 8.0 pig
5 Bacon 8.0 pig<br>6 pastrami 3.0 cow
    6 pastrami 3.0 cow 
7 honey ham 5.0 pig 
8 nova lox 6.0 salmon
```
Istnieje również możliwość przekazania funkcji wykonującej wszystkie operacje:

```
In [62]: def get animal(x):
   ....: return meat_to_animal[x]
In [63]: data["food"].map(get_animal) 
Out[63]: 
0 pig 
1 pig 
2 pig 
3 cow 
     cow
5 pig 
6 cow 
     pig
8 salmon 
Name: food, dtype: object
```
Korzystanie ze słowa kluczowego map to wygodny sposób na wykonywanie przekształceń element po elemencie oraz innych operacji związanych z czyszczeniem danych.

# **Zastępowanie wartości**

Wypełnianie brakujących danych za pomocą metody fillna to specjalny przypadek zastosowania bardziej uniwersalnego mechanizmu zastępowania wartości. W poprzedniej sekcji dowiedziałeś się, że słowo kluczowe map może zostać użyte w celu zmodyfikowania podzbioru wartości obiektu, ale funkcja replace pozwala na wykonanie tego w bardziej elastyczny i prostszy sposób. Oto przykładowy obiekt typu Series:

```
In [64]: data = pd.Series([1., -999., 2., -999., -1000., 3.]) 
In [65]: data 
Out[65]:0 1.0 
1 -999.0 
2 2.0 
3 -999.04 -1000.0 
5 3.0 
dtype: float64
```
Wartości –999 mogą zastępować brakujące dane. W celu zastąpienia ich wartością NaN możemy skorzystać z funkcji replace, która wygeneruje nowy obiekt typu Series:

```
In [66]: data.replace(-999, np.nan) 
Out[66]:
0 1.0 
1 NaN 
2 2.0 
3 NaN 
4 -1000.0 
5 3.0 
dtype: float64
```
Jeżeli chcesz za jednym zamachem zastąpić wiele wartości, możesz przekazać do tej funkcji listę wartości, które mają zostać zastąpione:

```
In [67]: data.replace([-999, -1000], np.nan) 
Out[67]: 
0 1.0 
1 NaN 
2 2.0 
3 NaN 
4 NaN 
5 3.0 
dtype: float64
```
W celu zastąpienia każdej z wartości inną należy przekazać listę elementów zastępujących:

```
In [68]: data.replace([-999, -1000], [np.nan, 0]) 
0ut[68]:
0 1.0 
1 NaN
```
2 2.0 3 NaN 4 0.0 5 3.0 dtype: float64

Przekazany argument może być również słownikiem:

```
In [69]: data.replace({-999: np.nan, -1000: 0}) 
Out[69]: 
0 1.0 
1 NaN 
2 2.0 
3 NaN 
4 0.0 
5 3.0 
dtype: float64
```
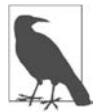

Metoda data.replace działa inaczej niż metoda data.str.replace wykonująca podmienianie łańcuchów element po elemencie. Użycie metod łańcucha na obiekcie typu Series zostanie opisane w dalszej części tego rozdziału.

## **Zmiana nazw indeksów osi**

Etykiety osi mogą być przekształcone podobnie jak wartości obiektu Series. W celu uzyskania nowych obiektów o innych etykietach można skorzystać z funkcji lub mapowania. Osie mogą być również modyfikowane w miejscu — bez tworzenia nowych struktur danych. Oto prosty przykład:

```
In [70]: data = pd.DataFrame(np.arange(12).reshape((3, 4)), 
   ....: index=['Ohio', 'Colorado', 'New York'], 
   ....: columns=['one', 'two', 'three', 'four'])
```
Indeksy osi, podobnie jak obiekty Series, obsługują metodę map:

```
In [71]: def transform(x):
    ....: return x[:4].upper() 
In [72]: data.index.map(transform) 
Out[72]: Index(['OHIO', 'COLO', 'NEW '], dtype='object')
```
Przypisywanie do obiektu index może modyfikować ramkę danych w miejscu:

```
In [73]: data.index = data.index.map(transform) 
In [74]: data 
Out[74]: 
     one two three four 
OHIO 0 1 2 3 
COLO 4 5 6 7 
NEW 8 9 10 11
```
Jeżeli chcesz utworzyć przekształconą wersję zbioru danych bez modyfikowania oryginalnego zbioru, to warto skorzystać z metody rename:

In [75]: data.rename(index=str.title, columns=str.upper) Out[75]: ONE TWO THREE FOUR

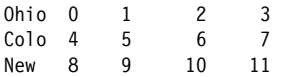

Metoda rename może być używana w połączeniu z obiektem będącym słownikiem zawierającym nowe wartości podzbioru etykiet osi:

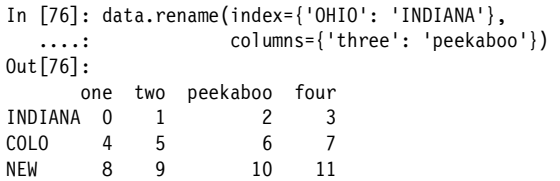

Korzystanie z metody rename zwalnia z obowiązku ręcznego kopiowania ramki danych i przypisywania jej atrybutów index i columns.

## **Dyskretyzacja i podział na koszyki**

Ciągłe dane są często poddawane dyskretyzacji lub dzielone w inny sposób na "koszyki" umożliwiające ich dalszą analizę. Załóżmy, że dysponujesz danymi dotyczącymi osób wchodzących w skład grupy badawczej i chcesz dokonać ich podziału na koszyki w zależności od ich wieku:

In [77]: ages = [20, 22, 25, 27, 21, 23, 37, 31, 61, 45, 41, 32]

Dokonajmy podziału na koszyki 18 – 25, 26 – 36, 36 – 60 i 61+. W tym celu możemy skorzystać z funkcji pandas.cut:

```
In [78]: bins = [18, 25, 35, 60, 100] 
In [79]: age categories = pd.cut(ages, bins)
In [80]: age categories
Out[80]: 
[(18, 25], (18, 25], (18, 25], (25, 35], (18, 25], \ldots, (25, 35], (60, 100], (35, 60], (35,60], (25, 35]] 
Length: 12 
Categories (4, interval [int64]): [(18, 25] < (25, 35] < (35, 60] < (60, 100]]
```
Obiekt zwrócony przez pandas jest specjalnym obiektem kategorycznym (typu Categorical). Zaprezentowane dane wyjściowe opisują koszyki wygenerowane za pomocą funkcji pandas.cut. Każdy koszyk jest identyfikowany przez specjalny, charakterystyczny dla biblioteki pandas interwał, opisujący dolną i górną granicę:

```
In [81]: age categories.codes
Out[81]: array([0, 0, 0, 1, 0, 0, 2, 1, 3, 2, 2, 1], dtype=int8) 
In [82]: age_categories.categories 
Out[82]: IntervalIndex([(18, 25], (25, 35], (35, 60], (60, 100]], dtype='interval[int64, 
right]') 
In [83]: age categories.categories[0]
Out[83]: Interval(18, 25, closed='right') 
In [84]: pd.value counts(age categories)
```
Out[84]:  $(18, 25)$  5  $(25, 35)$  3 (35, 60] 3 (60, 100] 1 dtype: int64

Zauważ, że polecenie pd.value\_counts(categories) zwraca liczby elementów znajdujących się w poszczególnych koszykach będących wynikiem funkcji pandas.cut.

Zgodnie z matematycznym zapisem interwałów nawias okrągły oznacza **otwarcie** zbioru, a nawias kwadratowy jego **domknięcie** (wartość graniczna zalicza się do zbioru). Zmiany otwartej strony zbioru możesz dokonać za pomocą argumentu right=False:

In [85]: pd.cut(ages, bins, right=False) Out[85]:  $\left[18, 26\right), \left[18, 26\right), \left[18, 26\right), \left[26, 36\right), \left[18, 26\right), \ldots, \left[26, 36\right), \left[61, 100\right), \left[36, 61\right), \left[36, 61\right), \right.$ [26, 36)] Length: 12 Categories (4, interval [int64]):  $[18, 26) < [26, 36) < [36, 61) < [61, 100]$ 

Możesz zdefiniować własne nazwy koszyków. Wystarczy przekazać nazwę listy lub tablicę nazw za pomocą opcji labels:

```
In [86]: group names = ['Youth', 'YoungAdult', 'MiddleAged', 'Senior']
In [87]: pd.cut(ages, bins, labels=group_names) 
Out[87]: 
[Youth, Youth, Youth, YoungAdult, Youth, ..., YoungAdult, Senior, MiddleAged, MiddleAged, 
YoungAdult]
Length: 12 
Categories (4, object): [Youth < YoungAdult < MiddleAged < Senior]
```
Jeżeli funkcji pandas.cut przekażesz liczbę całkowitą koszyków zamiast jawnych definicji krawędzi koszyków, to polecenie to zwróci koszyki o równej długości na podstawie minimalnej i maksymalnej wartości znajdującej się w dzielonym zbiorze danych. Oto przykład danych o równym rozkładzie podzielonych na cztery koszyki:

```
In [88]: data = np.random.rand(20)In [89]: pd.cut(data, 4, precision=2) 
0ut[89]:
[(0.34, 0.55], (0.34, 0.55], (0.76, 0.97], (0.76, 0.97], (0.34, 0.55], \ldots, (0.34, 0.55],(0.34, 0.55], (0.55, 0.76], (0.34, 0.55], (0.12, 0.34]] 
Length: 20 
Categories (4, \text{interval}[float64]): [(0.12, 0.34] < (0.34, 0.55] < (0.55, 0.76] < (0.76, 0.97])
```
Opcja precision=2 ogranicza precyzję wartości zmiennoprzecinkowych do dwóch miejsc po przecinku.

Funkcja pandas.qcut działa podobnie, ale dzieli dane na kwartyle. Zwykle funkcja pandas.cut nie dzieli zbioru na koszyki o takiej samej liczbie elementów (zależy to od rozkładu danych). Funkcja pandas.qcut korzysta z kwartyli, a więc wygenerowane przez nią koszyki będą charakteryzowały się zbliżoną liczbą elementów:

```
In [90]: data = np.random.standard normal(1000)
In [91]: quartiles = pd.qcut(data, 4, precision=2)
```

```
In [92]: quartiles 
Out[92]: 
[(-0.026, 0.62], (0.62, 3.93], (-0.68, -0.026], (0.62, 3.93], (-0.026, 0.62], \ldots], (-0.68, -0.026], (-0.68, -0.026], (-2.96, -0.68], (0.62, 3.93], (-0.68, -0.026] 
] 
Length: 1000 
Categories (4, interval [float64, right]): [(-2.96, -0.68] < (-0.68, -0.026] < (-0.69].026, 0.62] <(0.62, 3.93]]
In [93]: pd.value counts(quartiles)
Out[93]: 
(-2.96, -0.68] 250
(-0.68, -0.026] 250
(-0.026, 0.62] 250
(0.62, 3.93] 250 
dtype: int64
```
Do funkcji pandas.cut możesz przekazać definicje własnych kwartyli (liczby z zakresu od 0 do 1 — przedział obustronnie domknięty):

```
In [94]: pd.qcut(data, [0, 0.1, 0.5, 0.9, 1.]) 
0ut[94]:
(-2.9499999999999997, -1.187] 100 
(-1.187, -0.0265] 400
(-0.0265, 1.286] 400
(1.286, 3.928] 100
dtype: int64
```
Do funkcji pandas.cut i pandas.qcut wrócimy w dalszej części rozdziału przy okazji agregacji i operacji przeprowadzanych na grupach. Wymienione funkcje dyskretyzacji są szczególnie przydatne podczas analizy kwartyli i grup.

## **Wykrywanie i filtrowanie elementów odstających**

Filtrowanie i przekształcanie elementów odstających polega głównie na przeprowadzaniu operacji tablicowych. Oto przykładowa ramka danych z wartościami charakteryzującymi się rozkładem normalnym:

```
In [95]: data = pd.DataFrame(np.random.standard normal((1000, 4)))
In [96]: data.describe() 
Out[96]: 
0 \qquad \qquad 1 \qquad \qquad 2 \qquad \qquad 3count 1000.000000 1000.000000 1000.000000 1000.000000 
mean  0.049091  0.026112  -0.002544  -0.051827
std 0.996947 1.007458 0.995232 0.998311 
min -3.645860 -3.184377 -3.745356 -3.428254 
25% -0.599807 -0.612162 -0.687373 -0.747478 
50% 0.047101 -0.013609 -0.022158 -0.088274 
75% 0.756646 0.695298 0.699046 0.623331 
max 2.653656 3.525865 2.735527 3.366626
```
Załóżmy, że chcesz znaleźć elementy, których wartość bezwzględna jest większa od 3:

```
In [97]: col = data[2]In [98]: col[np.abs(col) > 3]0ut[98]:
41 -3.399312 
136 -3.745356 
Name: 2, dtype: float64
```
W celu wybrania wszystkich wierszy z wartościami przekraczającymi 3 lub –3 należy skorzystać z metody any obiektu DataFrame:

```
In [99]: data[(data.abs() > 3).any(axis='colums'])]Out[99]: 
0 \qquad 1 \qquad 2 \qquad 341 0.457246 -0.025907 -3.399312 -0.974657 
60 1.951312 3.260383 0.963301 1.201206 
136 0.508391 -0.196713 -3.745356 -1.520113 
235 -0.242459 -3.056990 1.918403 -0.578828 
258 0.682841 0.326045 0.425384 -3.428254 
322 1.179227 -3.184377 1.369891 -1.074833 
544 -3.548824 1.553205 -2.186301 1.277104 
635 -0.578093 0.193299 1.397822 3.366626 
782 -0.207434 3.525865 0.283070 0.544635 
803 -3.645860 0.255475 -0.549574 -1.907459
```
Nawiasy obejmujące wyrażenie data.abs() > 3 są niezbędne, aby wynik porównania można było przetworzyć za pomocą metody any.

Wartości mogą być określane na podstawie tych kryteriów. Oto kod wyszukujący wartości poza zakresem od –3 do 3:

```
In [100]: data[np.abs(data) > 3] = np.sizen(data) * 3In [101]: data.describe() 
Out[101]: 
0 \qquad \qquad 1 \qquad \qquad 2 \qquad \qquad 3count 1000.000000 1000.000000 1000.000000 1000.000000 
mean   0.050286   0.025567   -0.001399   -0.051765
std 0.992920 1.004214 0.991414 0.995761 
min -3.000000 -3.000000 -3.000000 -3.000000
25% -0.599807 -0.612162 -0.687373 -0.747478 
50% 0.047101 -0.013609 -0.022158 -0.088274 
75% 0.756646 0.695298 0.699046 0.623331 
max 2.653656 3.000000 2.735527 3.000000
```
Instrukcja np.sign(data) generuje wartości 1 i –1 w zależności od tego, czy wartości obiektu data są dodatnie, czy ujemne:

```
In [102]: np.sign(data).head() 
Out[102]: 
     0 1 2 3 
0 -1.0 1.0 -1.0 1.0 
1 1.0 -1.0 1.0 -1.0 
2 1.0 1.0 1.0 -1.0 
3 -1.0 -1.0 1.0 -1.0 
4 -1.0 1.0 -1.0 -1.0
```
## **Permutacje i próbkowanie losowe**

Permutację (czyli losową zmianę kolejności) obiektu typu Series lub wiersza ramki danych można przeprowadzić z łatwością za pomocą funkcji numpy.random.permutation. Wywołanie funkcji permutation i przekazanie jej w roli argumentu długości osi, która ma zostać poddana permutacji, powoduje wygenerowanie tablicy wartości całkowitoliczbowych określających nową kolejność:

```
In [103]: df = pd.DataFrame(np.arange(5 * 7).reshape((5, 7))) 
In [104]: df 
Out[104]: 
    0 1 2 3 4 5 6 
0 0 1 2 3 4 5 6 
1 7 8 9 10 11 12 13 
2 14 15 16 17 18 19 20 
3 21 22 23 24 25 26 27 
4 28 29 30 31 32 33 34 
In [105]: sampler = np.random.permutation(5) 
In [106]: sampler 
Out[106]: array([3, 1, 4, 2, 0])
```
Tablica ta może być następnie użyta w indeksowaniu opartym na funkcji iloc lub podobnej funkcji take:

Wywołując metodę take z argumentem axis="columns", można uzyskać wynik permutacji kolumn:

```
In [109]: column_sampler = np.random.permutation(7) 
In [110]: column_sampler 
Out[110]: array([4, 6, 3, 2, 1, 0, 5]) 
In [111]: df.take(column sampler, axis="columns")
0ut[111]:
 4 6 3 2 1 0 5 
0 4 6 3 2 1 0 5 
1 11 13 10 9 8 7 12
```
2 18 20 17 16 15 14 19 3 25 27 24 23 22 21 26 4 32 34 31 30 29 28 33

W celu wybrania losowego podzbioru bez zastępowania (tj. tak, aby żaden wiersz nie pojawił się dwukrotnie) możesz skorzystać z metody sample obiektu Series lub DataFrame:

```
In [112]: df.sample(n=3) 
0ut[112]:
   0 1 2 3 4 5 6 
2 14 15 16 17 18 19 20 
4 28 29 30 31 32 33 34 
0 0 1 2 3 4 5 6
```
W celu wygenerowania próbki *z* zastępowaniem (elementy mogą być wybierane więcej niż raz) skorzystaj z funkcji sample z argumentem replace=True:

```
In [113]: choices = pd. Series([5, 7, -1, 6, 4])
In [114]: choices.sample(n=10, replace=True) 
Out [114]:<br>2 - 1
   -10 5 
3 6 
1 7 
4 4 
0 5 
4 4 
0 5 
4 4 
4 4 
dtype: int64
```
## **Przetwarzanie wskaźników i zmiennych zastępczych**

Innym rodzajem transformacji przydatnej podczas modelowania statystycznego lub uczenia maszynowego jest konwersja zmiennej kategorycznej na macierz "elementów zastępczych" lub "wskaźników". Jeżeli w kolumnie ramki danych znajduje się *k* odmiennych wartości, to można utworzyć na jej podstawie macierz pochodną zawierającą *k* kolumn wypełnionych jedynkami i zerami. Służy do tego funkcja pandas.get\_dummies, ale funkcję taką można z łatwością napisać samemu. Wróćmy do zaprezentowanego wcześniej przykładu ramki danych:

```
In [115]: df = pd.DataFrame({'key': ['b', 'b', 'a', 'c', 'a', 'b'], 
  .....: 'data1': range(6) })
In [116]: df 
0ut[116]:
  key data1 
0 b 01 b 1
2 a 2 
3 c 3 
4 a 4 
5 b 5 
In [117]: pd.get_dummies(df['key'])
```
Czasami zachodzi potrzeba dodania prefiksu do nazw kolumn wygenerowanej ramki danych, które można następnie połączyć z innymi danymi. Do tego właśnie służy argument prefix funkcji pandas.get\_dummies:

```
In [118]: dummies = pd.get_dummies(df['key'], prefix='key') 
In [119]: df_with_dummy = df[['data1']].join(dummies) 
In [120]: df with dummy
Out[120]: 
  data1 key_a key_b key_c 
0 0 0 1 0 
1 1 0 1 0 
2 2 1 0 0 
3 3 0 0 1 
4 4 1 0 0 
5 5 0 1 0
```
Metoda DataFrame.join zostanie dokładniej opisana w następnym rozdziale.

Jeżeli wiersz ramki danych należy do wielu kategorii, należy zmienne zastępcze utworzyć w inny sposób. Przyjrzyjmy się zbiorowi danych MovieLens 1M, który zostanie przeanalizowany w sposób bardziej szczegółowy w rozdziale 13.:

```
In [121]: mnames = \lceil'movie id', 'title', 'genres']
In [122]: movies = pd.read table('dane/movielens/movies.dat', sep='::',
   .....: header=None, names=mnames) 
In [123]: movies[:10] 
Out[123]: 
movie_id the control of the control of the control of the control of the control of the control of the control o
0 1 Toy Story (1995) Animation|Children's|Comedy 
1 2 Jumanji (1995) Adventure|Children's|Fantasy 
2 3 Grumpier Old Men (1995) Comedy|Romance 
3 4 Waiting to Exhale (1995) Comedy|Drama 
4 5 Father of the Bride Part II (1995) Comedy<br>5 6 6 Heat (1995) Action Crime IThriller
      5 6 Heat (1995) Action|Crime|Thriller 
6 7 Sabrina (1995) Comedy|Romance 
7 8 Tom and Huck (1995) Adventure|Children's 
                    Sudden Death (1995) Action
9 10 GoldenEye (1995) Action|Adventure|Thriller
```
Obiekt Series posiada specjalną metodę str.get\_dummies (metody o nazwach rozpoczynających się od str będą dokładniej opisane w podrozdziale "Operacje przeprowadzane na łańcuchach"), przystosowaną do sytuacji, w których przynależność do wielu grup jest zakodowana za pomocą ciągu ich nazw oddzielonych separatorem:

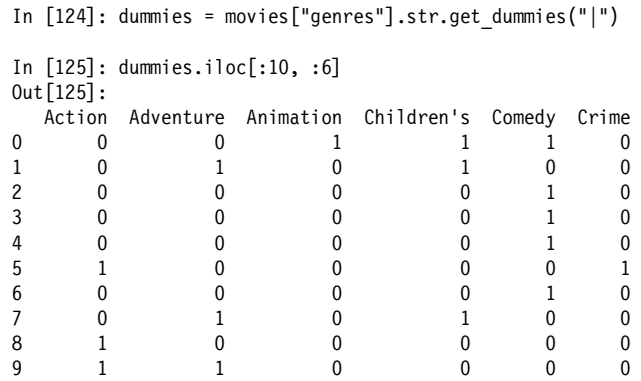

Teraz tak jak wcześniej możemy połączyć ten wynik z obiektem movies podczas dodawania za pomocą metody add\_prefix prefiksu "Genre\_" do nazw kolumn zawartych w obiekcie DataFrame:

In [126]: movies windic = movies.join(dummies.add prefix('Genre '))

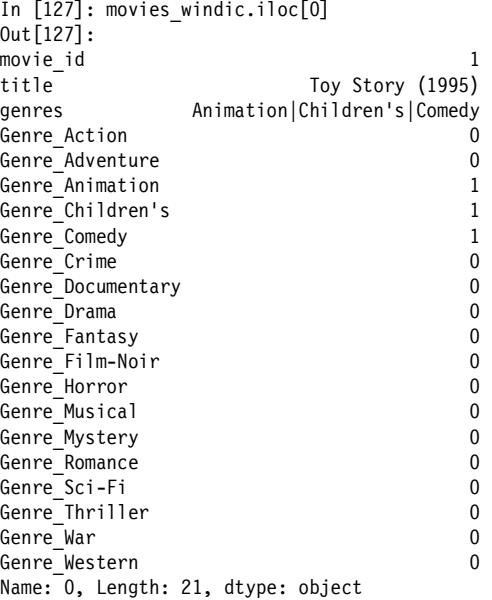

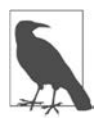

Przedstawiona metoda tworzenia zmiennych wskazujących działa dość wolno przy dużych zbiorach danych. W takich przypadkach lepiej jest napisać niskopoziomową funkcję zapisującą dane bezpośrednio w tablicy NumPy, a następnie obudować wynik jej pracy obiektem DataFrame.

W zastosowaniach statystycznych warto połączyć pandas.get dummies z funkcją dyskretyzacji pandas.cut:

```
In [128]: np.random.seed(12345) # Aby przykład był powtarzalny
In [129]: values = np.random.uniform(size=10)
```

```
In [130]: values 
Out[130]: 
array([ 0.9296, 0.3164, 0.1839, 0.2046, 0.5677, 0.5955, 0.9645, 0.6532, 0.7489, 
0.6536]) 
In [131]: bins = [0, 0.2, 0.4, 0.6, 0.8, 1]In [132]: pd.get dummies(pd.cut(values, bins))
0ut[132]:
 (0.0, 0.2] (0.2, 0.4] (0.4, 0.6] (0.6, 0.8] (0.8, 1.0] 
0 0 0 0 0 1 
1 0 1 0 0 0 
2 1 0 0 0 0 
3 0 1 0 0 0 
4 0 0 0 1 0 0
5 0 0 1 0 0 
6 0 0 0 0 1 
7 0 0 0 1 0 
8 0 0 0 1 0 
9 0 0 0 1 0
```
Do funkcji pandas.get dumnies wrócimy jeszcze w podrozdziale "Tworzenie fikcyjnych zmiennych używanych podczas modelowania".

# **7.3. Rozszerzone typy danych**

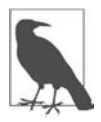

Temat tego rozdziału jest nowy i bardziej zaawansowany, więc wielu użytkownikom biblioteki pandas może nie być dobrze znany. Przedstawiam go tutaj dla kompletności opisu, jak również dlatego, że w wielu miejscach w następnych rozdziałach będę odwoływał się do rozszerzonych typów danych.

Biblioteka pandas została pierwotnie zbudowana na bazie funkcjonalności obecnie dostępnych w NumPy — macierzowej bibliotece obliczeniowej, używanej głównie do pracy z danymi liczbowymi. Wiele z tych funkcjonalności, na przykład obsługa brakujących danych, zostało zaimplementowanych z myślą o maksymalnej kompatybilności z bibliotekami, które wykorzystują jednocześnie NumPy i pandas.

Bazowanie na bibliotece NumPy jest przyczyną wielu mankamentów biblioteki pandas, takich jak na przykład:

- Niepełna obsługa brakujących danych całkowitoliczbowych i logicznych. W efekcie biblioteka pandas używa do reprezentowania brakujących danych obiektu np.nan, a istniejące wartości przekształca w liczby zmiennoprzecinkowe, co w wielu algorytmach skutkuje subtelnymi błędami.
- Operacje wykonywane na dużych zbiorach danych tekstowych są kosztowne obliczeniowo i zajmują dużo pamięci.
- Niektóre typy danych, m.in. szeregi czasowe, interwały i znaczniki z identyfikatorami stref nie mogą być wydajnie przetwarzane bez użycia kosztownych obliczeniowo tablic obiektów Pythona.

Ostatnio biblioteka pandas została rozbudowana o *rozszerzone typy* danych, dzięki którym można przetwarzać nowe typy, nieobsługiwane natywnie przez bibliotekę NumPy. Wraz z tablicami można je traktować jako typy pierwszoklasowe.

Przyjrzyjmy się przykładowi utworzenia serii liczb całkowitych z brakującą wartością:

```
In [133]: s = pd.Series([1, 2, 3, None]) 
In [134]: s 
Out[134]: 
0 1.0 
1 2.0 
2 3.0 
3 NaN 
dtype: float64 
In [135]: s.dtype 
Out[135]: dtype('float64')
```
Głównie ze względu na kompatybilność wsteczną typ Series wykorzystuje standardowy typ float64 i obiekt np.nan oznaczający brakujące wartości. Tego rodzaju serię można również utworzyć, używając metody pandas.Int64Dtype:

```
In [136]: s = pd.Series([1, 2, 3, None], dtype=pd.Int64Dtype())
In [137]: s 
Out[137]: 
0 1 
1 2 
2 3 
3 \leq NA
dtype: Int64 
In [138]: s.isna() 
Out[138]: 
0 False 
1 False 
2 False 
3 True 
dtype: bool 
In [139]: s.dtype 
Out[139]: Int64Dtype()
```
Ciąg <NA> oznacza brak wartości w tablicy zawierającej dane rozszerzonego typu. Jest to specjalny obiekt zastępczy pandas.NA:

In [140]: s[3] Out[140]: <NA> In [141]: s[3] is pd.NA Out[141]: True

Zamiast metody pd.Int64Dtype można użyć krótkiego oznaczenia rozszerzonego typu "Int64". Ważna jest wielkość liter. Jeżeli zostanie użyta inna, typ zostanie potraktowany jako nierozszerzony, właściwy dla biblioteki NumPy:

In  $[142]$ : s = pd. Series( $[1, 2, 3,$  None], dtype="Int64")

Biblioteka pandas zawiera również rozszerzony typ danych tekstowych, który nie wykorzystuje tablic obiektów NumPy (wymaga natomiast biblioteki pyarrow, którą trzeba zainstalować osobno):

```
In [143]: s = pd.Series(['one', 'two', None, 'three'], dtype=pd.StringDtype()) 
In [144]: s 
Out[144]:0 01 two 
2 <NA> 
3 three 
dtype: string
```
Duże tablice danych tego typu zazwyczaj zajmują znacznie mniej pamięci, a operacje na nich są bardziej wydajne.

Innym ważnym typem rozszerzonym jest Categorical, który będzie dokładniej opisany w podrozdziale "Dane kategoryczne". Tabela 7.3 przedstawia pełną listę rozszerzonych typów dostępnych w chwili pisania tego tekstu.

*Tabela 7.3. Rozszerzone typy danych w bibliotece pandas* 

| Opis                                                                                              |
|---------------------------------------------------------------------------------------------------|
| Wartość logiczna, dopuszczone wartości puste, oznaczenie tekstowe "boolean".                      |
| Wartość kategoryczna, oznaczenie tekstowe "category".                                             |
| Data i czas z oznaczeniem strefy.                                                                 |
| 32-bitowa liczba zmiennoprzecinkowa, dopuszczone wartości puste, oznaczenie tekstowe "F1 oat 32". |
| 32-bitowa liczba zmiennoprzecinkowa, dopuszczone wartości puste, oznaczenie tekstowe "F1oat64".   |
| 8-bitowa liczba całkowita ze znakiem, dopuszczone wartości puste, oznaczenie tekstowe "Int8".     |
| 16-bitowa liczba całkowita ze znakiem, dopuszczone wartości puste, oznaczenie tekstowe "Int16".   |
| 32-bitowa liczba całkowita ze znakiem, dopuszczone wartości puste, oznaczenie tekstowe "Int32".   |
| 64-bitowa liczba całkowita ze znakiem, dopuszczone wartości puste, oznaczenie tekstowe "Int64".   |
| 8-bitowa liczba całkowita bez znaku, dopuszczone wartości puste, oznaczenie tekstowe "UInt8".     |
| 16-bitowa liczba całkowita bez znaku, dopuszczone wartości puste, oznaczenie tekstowe "UInt16".   |
| 32-bitowa liczba całkowita bez znaku, dopuszczone wartości puste, oznaczenie tekstowe "UInt32".   |
| 64-bitowa liczba całkowita bez znaku, dopuszczone wartości puste, oznaczenie tekstowe "UInt64".   |
|                                                                                                   |

Oznaczenia rozszerzonych typów można umieszczać w argumencie metody astype obiektu Series, co ułatwia przekształcanie danych w procesie ich oczyszczania:

```
In [145]: df = pd.DataFrame({"A": [1, 2, None, 4], 
   .....: "B": ["one", "two", "three", None], 
  .....: "C": [False, None, False, True]})
```

```
In [146]: df 
0ut[146]:
 A B C 
0 1.0 one False 
1 2.0 two None 
2 NaN three False 
3 4.0 None True 
In [147]: df["A"] = df["A"].astype("Int64") 
In [148]: df["B"] = df["B"].astype("string") 
In [149]: df["C"] = df["C"].astype("boolean") 
In [150]: df 
0ut[150]:
 A B C 
0 1 one False 
1 2 two <NA> 
2 <NA> three False 
3 4 <NA> True
```
# **7.4. Operacje przeprowadzane na łańcuchach**

Popularność Pythona jako języka przeznaczonego do manipulowania nieprzetwarzanymi wcześniej danymi wynika między innymi z łatwości wykonywania operacji na łańcuchach i przetwarzania tekstu. Większość operacji tekstowych można wykonać prosto za pomocą wbudowanych metod obiektu typu string. W celu bardziej złożonych operacji dobierania wzorców i obróbki tekstu może zachodzić konieczność korzystania z wyrażeń regularnych. Pakiet pandas umożliwia stosowanie operacji łańcuchowych i wyrażeń regularnych na całych tablicach danych i dodatkowo pozwala rozwiązać problem występowania brakujących danych.

# **Metody obiektu typu string**

Wbudowane metody łańcuchów wystarczają do przeprowadzania wielu operacji przetwarzania łańcuchów i tworzenia skryptów. Np. metoda split dzieli na fragmenty łańcuch, w którym rolę separatora pełni przecinek:

```
In [151]: val = 'a,b, guido' 
In [152]: val.split(',') 
Out[152]: ['a', 'b', ' guido']
```
Metoda split jest często używana w połączeniu z metodą strip, która usuwa białe znaki (w tym również znaki końca wiersza):

```
In [153]: pieces = [x . strip() for x in val.split(',')]
In [154]: pieces 
Out[154]: ['a', 'b', 'guido']
```
Podłańcuchy można połączyć za pomocą podwójnego dwukropka i operacji dodawania:

```
In [155]: first, second, third = pieces 
In [156]: first + '::' + second + '::' + third
Out[156]: 'a::b::guido'
```
Nie jest to jednak praktyczne rozwiązanie. Można to zrobić szybciej, przekazując listę lub krotkę do metody join łańcucha '::':

```
In [157]: '::'.join(pieces) 
Out[157]: 'a::b::guido'
```
Pozostałe metody są przeznaczone do szukania podłańcuchów. Podłańcuchy najlepiej jest wyszukiwać za pomocą słowa kluczowego in, ale można korzystać również z metod index i find:

```
In [158]: 'guido' in val 
Out[158]: True 
In [159]: val.index(',') 
Out[159]: 1 
In [160]: val.find(':') 
0ut[160]: -1
```
Zapamiętaj, że różnicą pomiędzy metodą find i index jest to, że metoda index generuje wyjątek w razie nieznalezienia łańcucha (metoda find zwraca wtedy wartość –1):

```
In [161]: val.index(':') 
--------------------------------------------------------------------------- 
ValueError Traceback (most recent call last) 
<ipython-input-144-280f8b2856ce> in <module>() 
---> 1 val.index(':)ValueError: substring not found
```
Metoda count zwraca liczbę wystąpień określonego podłańcucha:

```
In [162]: val.count(',') 
Out[162]: 2
```
Metoda replace zastępuje miejsca występowania jednego ciągu znaków innym ciągiem znaków. Jest ona często używana do kasowania podłańcuchów (wystarczy przekazać do niej pusty łańcuch):

```
In [163]: val.replace(',', '::') 
Out[163]: 'a::b:: guido' 
In [164]: val.replace(',', '') 
Out[164]: 'ab guido'
```
W tabeli 7.4 znajdziesz listę wybranych metod obiektów typu string.

W kontekście wielu tych operacji można również stosować wyrażenia regularne (wkrótce przedstawię przykłady takich rozwiązań).

#### *Tabela 7.4. Wbudowane metody obiektu string*

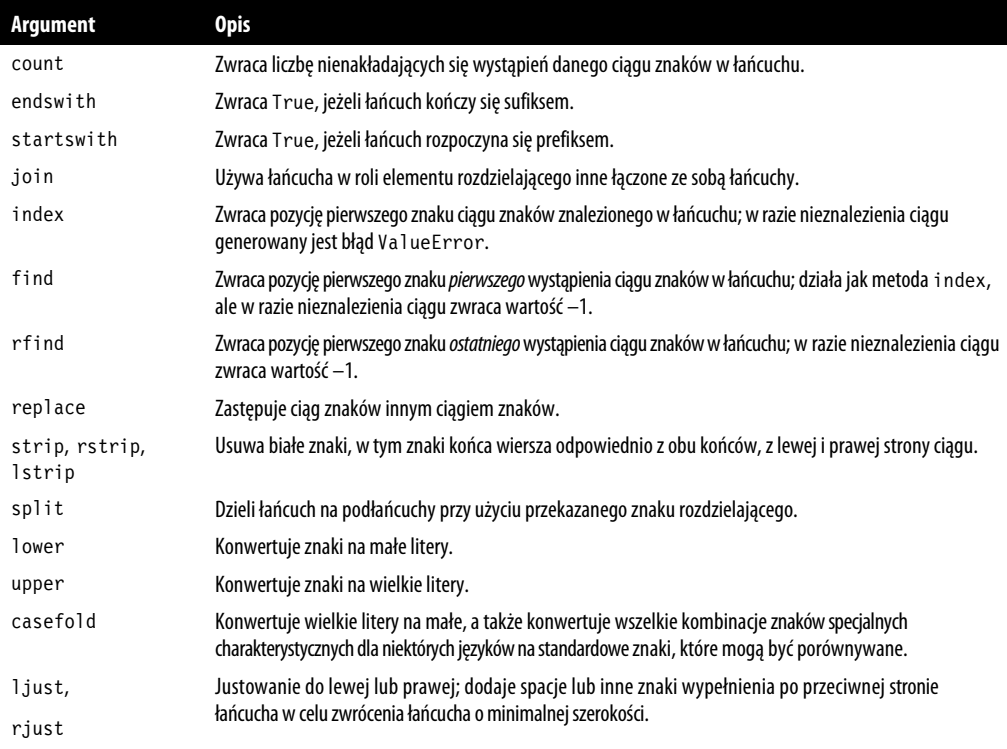

# **Wyrażenia regularne**

Stosowanie **wyrażeń regularnych** to uniwersalny sposób wyszukiwania lub dobierania (często złożonych) ciągów znaków w tekście. Pojedyncze wyrażenie regularne określa się mianem wyrażenia **regex**. Jest to łańcuch utworzony zgodnie ze składnią języka wyrażeń regularnych. Wbudowany moduł Pythona re jest używany do obsługi wyrażeń regularnych w kontekście łańcuchów. W dalszej części tej sekcji przedstawię dużo przykładów zastosowania takich wyrażeń.

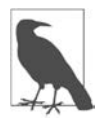

Na temat tworzenia wyrażeń regularnych można napisać oddzielny rozdział, ale zagadnienie to wykracza nieco poza zakres tematyczny tej książki. W innych książkach, a także w internecie można znaleźć wiele dobrych poradników dotyczących obsługi wyrażeń regularnych.

Funkcje modułu re można podzielić na trzy kategorie: dopasowywanie ciągu, zastępowanie i dzielenie. Oczywiście wszystkie te operacje są ze sobą związane. Wyrażenie regularne opisuje wzorzec, który ma zostać znaleziony w tekście, a więc można je stosować w celu wykonania różnych operacji. Przyjrzyj się następującemu przykładowi: załóżmy, że chcemy podzielić łańcuch zawierający zmienną liczbę białych znaków (spacji, tabulacji, znaków nowego wiersza). Wyrażenie regularne \s+ jest symbolem zastępczym przynajmniej jednego białego znaku:

```
In [165]: import re 
In [166]: text = "foo bar\tbaz \tqux"
In [167]: re.split('\s+', text) 
Out[167]: ['foo', 'bar', 'baz', 'qux']
```
Po uruchomieniu funkcji re.split('\s+', text) wyrażenie regularne jest najpierw *kompilowane*, a następnie na przekazanym tekście wywoływana jest metoda split. Możesz samodzielnie skompilować wyrażenie regularne za pomocą funkcji re.compile, co pozwala na uzyskanie obiektu wyrażenia regularnego, który może być użyty wielokrotnie:

```
In [168]: regex = re.compile('\s+')
In [169]: regex.split(text) 
Out[169]: ['foo', 'bar', 'baz', 'qux']
```
Gdybyś natomiast chciał uzyskać listę wszystkich wzorców pasujących do wyrażenia regularnego, możesz skorzystać z metody findall:

```
In [170]: regex.findall(text) 
Out[170]: [' ', '\t', ' \t']
```
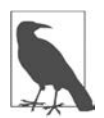

Aby uniknąć korzystania w wyrażeniach regularnych z sekwencji specjalnej rozpoczynającej się od znaku \, korzystaj z surowych literałów łańcuchowych, takich jak r'C:\x', zamiast z ich odpowiedników w postaci 'C:\\x'.

W przypadku stosowania tego samego wyrażenia do wielu łańcuchów zaleca się tworzenie obiektu wyrażenia regularnego za pomocą funkcji re.compile. Dzięki temu zmniejszona zostanie liczba użytych cykli procesora.

Metody match i search są związane z metodą findall. Metoda findall zwraca wszystkie przypadki dopasowania znalezione w łańcuchu, a metoda search zwraca *tylko* pierwsze dopasowanie, a dokładnie rzecz biorąc, zwraca ona początek wyszukiwanego ciągu znaków. Przyjrzyjmy się przykładowi wyrażenia regularnego mogącego zidentyfikować większość adresów poczty elektronicznej umieszczonych w bloku tekstu:

```
text = """Dave dave@google.com 
Steve steve@gmail.com 
Rob rob@gmail.com 
Ryan ryan@yahoo.com 
" "" "pattern =r'[A-Z0-9. %+-]+@[A-Z0-9.-]+\.[A-Z]{2,4}'
# Flaga re.IGNORECASE sprawia, że wyrażenie regularne nie zwraca uwagi na wielkość liter. 
regex = re.compile(pattern, flags=re.IGNORECASE)
```
Użycie metody findall na tekście zwraca listę adresów:

```
In [172]: regex.findall(text) 
Out[172]: 
['dave@google.com', 
  'steve@gmail.com', 
  'rob@gmail.com', 
  'ryan@yahoo.com']
```
Metoda search zwraca specjalny obiekt dopasowania dla pierwszego adresu znalezionego w tekście. W przypadku zaprezentowanego wcześniej wyrażenia regularnego obiekt dopasowania może tylko poinformować nas o początku i końcu wzorca znalezionego w łańcuchu:

```
In [173]: m = regex.search(text)
In [174]: m 
Out [174]: < sre.SRE Match object; span=(5, 20), match='dave@google.com'>
In [175]: text[m.start():m.end()] 
Out[175]: 'dave@google.com'
```
Metoda regex.match zwraca None, ponieważ jest ona w stanie znaleźć wzorzec tylko wtedy, gdy znajduje się on na początku łańcucha:

```
In [176]: print(regex.match(text)) 
None
```
Metoda sub zwróci nowy łańcuch, w którym miejsca wystąpień wzorca zostaną zastąpione nowym łańcuchem:

```
In [177]: print(regex.sub('REDACTED', text)) 
Dave REDACTED 
Steve REDACTED 
Rob REDACTED 
Ryan REDACTED
```
Załóżmy, że chcesz znaleźć adres e-mail i jednocześnie dokonać segmentacji każdego adresu na trzy komponenty: nazwę użytkownika, nazwę domeny i sufiks domeny. W tym celu musisz umieścić nawiasy okrągłe wokół części wzorca, które mają być poddane segmentacji:

In  $[178]$ : pattern =r'( $[A-Z0-9.$  %+-]+)@( $[A-Z0-9.-]$ +)\.( $[A-Z]$ {2,4})'

In [179]: regex = re.compile(pattern, flags=re.IGNORECASE)

Obiekt dopasowania wygenerowany przez to zmodyfikowane wyrażenie regularne zwraca krotkę z komponentami wzorca (w celu uzyskania do niej dostępu należy skorzystać z metody groups):

```
In [180]: m = regex.match('wesm@bright.net')
```

```
In [181]: m.groups() 
Out[181]: ('wesm', 'bright', 'net')
```
Gdy wzorzec zawiera grupy, metoda findall zwraca listę krotek:

```
In [182]: regex.findall(text) 
Out[182]: 
[('dave', 'google', 'com'), 
  ('steve', 'gmail', 'com'), 
  ('rob', 'gmail', 'com'), 
  ('ryan', 'yahoo', 'com')]
```
Metoda sub umożliwia uzyskanie dostępu do grup każdego dopasowania za pomocą symboli w rodzaju \1 i \2. Symbol \1 odwołuje się do pierwszej dopasowanej grupy, symbol \2 odwołuje się do drugiej dopasowanej grupy itd.:

```
In [183]: print(regex.sub(r'Username: \1, Domain: \2, Suffix: \3', text)) 
Dave Username: dave, Domain: google, Suffix: com 
Steve Username: steve, Domain: gmail, Suffix: com 
Rob Username: rob, Domain: gmail, Suffix: com 
Ryan Username: ryan, Domain: yahoo, Suffix: com
```
Python obsługuje o wiele więcej wyrażeń regularnych, ale korzystanie z większości z nich wykracza poza zakres tematyczny tej książki. W tabeli 7.5 podsumowano wybrane metody wyrażeń regularnych.

*Tabela 7.5. Metody wyrażeń regularnych* 

| Metoda    | <b>Opis</b>                                                                                                    |
|-----------|----------------------------------------------------------------------------------------------------|
| findall   | Zwraca wszystkie nienakładające się dopasowania w formie listy.                                                                                                    |
| finditer  | Działa jak metoda findall, ale zwraca iterator.                                                                                                    |
| match     | Dopasowuje wzorzec na początku łańcucha i opcjonalnie dzieli komponenty wzorca na grupy; w przypadku<br>dopasowania wzorca zwraca obiekt dopasowania, a w przeciwnym wypadku zwraca None.                        |
| search    | Skanuje łańcuch w poszukiwaniu wzorca; w przypadku znalezienia go zwraca obiekt dopasowania;<br>w przeciwieństwie do metody match wzorzec może być znaleziony nie tylko na początku przeszukiwanego<br>łańcucha. |
| split     | Dzieli łańcuch na kawałki w miejscu wystąpienia określonego wzorca.                                                                                                    |
| sub, subn | Zastępuje wszystkie (sub) lub n wystąpień (subn) wzorca w łańcuchu wyrażeniem zastępczym; w celu odwołania się<br>do grup elementów w łańcuchu zastępczym korzystaj z symboli \1, \2                             |

## **Funkcje tekstowe w pakiecie pandas**

Oczyszczanie zbioru danych przed analizą często wiąże się z koniecznością przekształcania łańcuchów. Sprawę komplikują dodatkowo brakujące dane kolumny z łańcuchami:

```
In [184]: data = {'Dave': 'dave@google.com', 'Steve': 'steve@gmail.com', 
    .....: 'Rob': 'rob@gmail.com', 'Wes': np.nan} 
In [185]: data = pd.Series(data) 
In [186]: data 
0ut[186]:
Dave dave@google.com 
Rob rob@gmail.com 
Steve steve@gmail.com 
Wes NaN
dtype: object 
In [187]: data.isna () 
Out[187]: 
Dave False 
Rob False 
Steve False 
Wes True 
dtype: bool
```
W celu zastosowania metod łańcucha lub wyrażenia regularnego na każdej wartości (przekazując funkcję lambda lub inną funkcję), można skorzystać z notacji data.map, ale w przypadku wartości NA (null) wywoła to komunikat błędu. W związku z tym obiekt Series dysponuje metodami tablicowymi przeznaczonymi do przetwarzania łańcuchów, które pomijają brakujące wartości. Dostęp do tych metod uzyskuje się za pomocą atrybutu str obiektu typu Series. Za pomocą metody str.contains możemy np. sprawdzić, czy każdy adres e-mail zawiera ciąg znaków 'gmail':

```
In [188]: data.str.contains('gmail') 
Out[188]: 
Dave False 
Rob True 
Steve True 
Wes NaN 
dtype: object
```
Zwróć uwagę, że wynikiem tej operacji jest obiekt. Biblioteka pandas implementuje *rozszerzone typy* danych, umożliwiające wykonywanie na ciągach znaków, liczbach całkowitych i wartościach logicznych specjalnych operacji, z którymi do niedawna były pewne problemy, jeżeli brakowało wartości:

```
In [189]: data_as_string_ext = data.astype('string') 
In [190]: data as string ext
0ut[190]:
Dave dave@google.com 
Steve steve@gmail.com 
Rob rob@gmail.com 
Wes <NA>
dtype: string 
In [191]: data as string ext.str.contains("gmail")
Out[191]: 
Dave False 
Steve True 
Rob True 
Wes <NA> 
dtype: boolean
```
Wspomniane typy zostały opisane w podrozdziale "Rozszerzone typy danych".

Możliwe jest również zastosowanie wyrażeń regularnych oraz innych opcji modułu re, takich jak IGNORECASE:

```
In [192]: pattern 
Out [192]: \left(\begin{bmatrix} A-Z0-9 & * & -\end{bmatrix}\right)\circ\left(\begin{bmatrix} A-Z0-9 & -\end{bmatrix}+\right)\setminus\left(\begin{bmatrix} A-Z\end{bmatrix}\right)\left(\begin{bmatrix} 2,4\end{bmatrix}\right)In [193]: data.str.findall(pattern, flags=re.IGNORECASE) 
Out[193]: 
Dave [(dave, google, com)]
Rob [(rob, gmail, com)]
Steve [(steve, gmail, com)]
Wes NaN
dtype: object
```
Istnieje kilka sposobów przeprowadzenia wektorowego wyszukiwania elementów. Można to zrobić za pomocą funkcji str.get lub poprzez przekazanie indeksu do funkcji str:

In [194]: matches = data.str.findall(pattern, flags=re.IGNORECASE).str[0]

In [195]: matches

```
Out[195]: 
Dave (dave, google, com)
Steve (steve, gmail, com)
Rob (rob, gmail, com) 
Wes NaN
dtype: object 
In [196]: matches.str.get(1) 
Out[196]: 
Dave google
Steve gmail
Rob gmail<br>Wes NaN
Wes NaN
dtype: object
```
Łańcuch możesz również pociąć za pomocą następującej składni:

```
In [197]: data.str[:5] 
Out[197]: 
Dave dave@ 
Rob rob@g 
Steve steve 
Wes NaN
dtype: object
```
Metoda str.extract zwraca obiekty DataFrame zawierające grupy wyodrębnione za pomocą wyrażenia regularnego:

```
In [198]: data.str.extract(pattern, flags=re.IGNORECASE) 
Out[198]: 
 0 1 2 
Dave dave google com 
Steve steve gmail com 
Rob rob gmail com 
Wes NaN NaN NaN
```
Więcej metod obiektów typu string obsługiwanych przez bibliotekę pandas znajdziesz w tabeli 7.6.

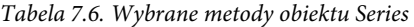

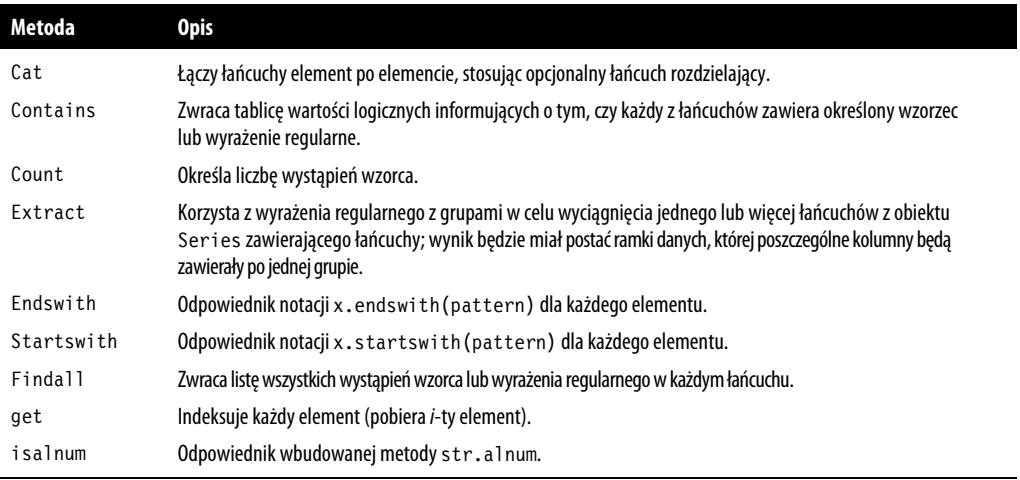

#### **232** | **Rozdział 7. Czyszczenie i przygotowywanie danych**

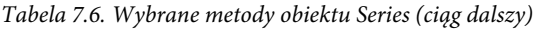

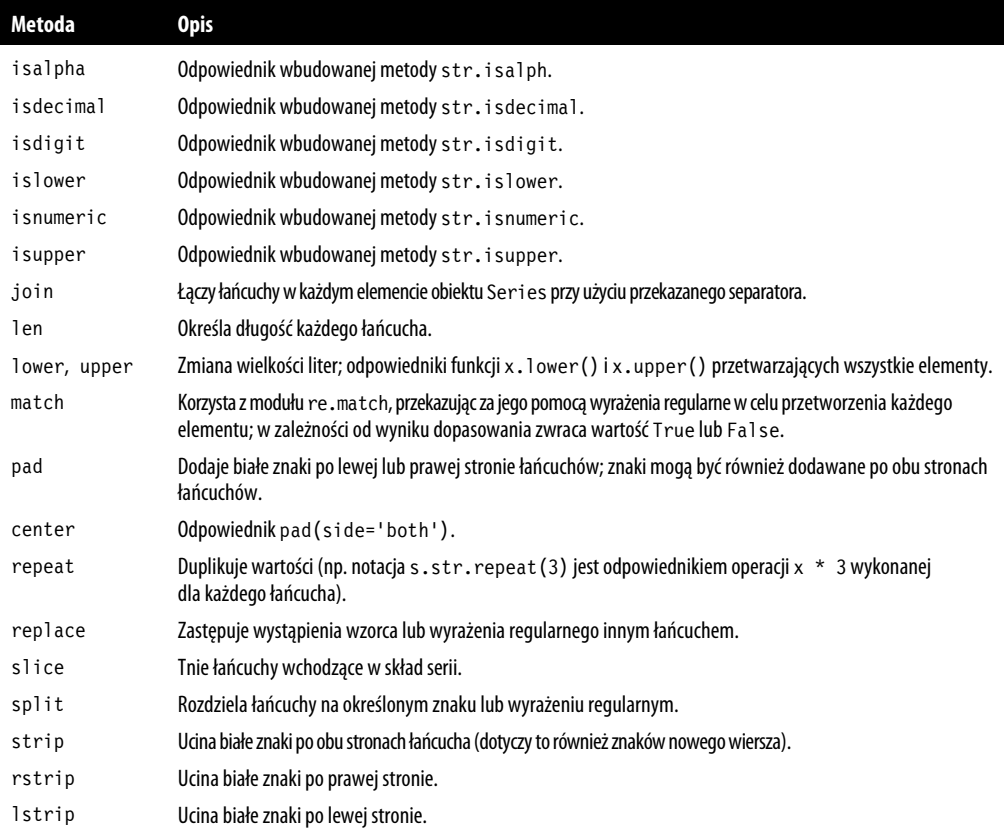

# **7.5. Dane kategoryczne**

W tej sekcji wprowadzę typ Categorical obsługiwany przez pakiet pandas. Dowiesz się, jak można z niego korzystać w celu uzyskania lepszej wydajności i zmniejszenia zużycia pamięci podczas wykonywania niektórych operacji. Ponadto przedstawię wybrane narzędzia przeznaczone do używania danych kategorycznych w zastosowaniach związanych ze statystyką i uczeniem maszynowym.

# **Kontekst i motywacja**

Często kolumna tabeli zawiera powtarzające się instancje mniejszego zbioru różnych wartości. Podczas lektury poprzednich rozdziałów poznałeś już funkcje unique i calue\_counts, które wyciągają odmienne wartości z tablicy i określają częstotliwości ich występowania:

```
In [199]: values = pd.Series(['apple', 'orange', 'apple', 
 ....: 'apple'] * 2) 
In [200]: values 
Out[200]: 
0 apple
```

```
1 orange 
2 apple 
3 apple 
4 apple 
5 orange 
6 apple 
7 apple 
dtype: object 
In [201]: pd.unique(values) 
Out[201]: array(['apple', 'orange'], dtype=object) 
In [202]: pd.value_counts(values) 
Out[202]: 
apple 6 
orange 2 
dtype: int64
```
Wiele systemów obsługujących dane (składujących je, przetwarzających w celach statystycznych itd.) korzysta ze specjalnych technik przedstawiania danych zawierających powtarzające się wartości, co pozwala na zmniejszenie objętości danych i przyśpieszanie ich przetwarzania. Najlepszą praktyką stosowaną w przypadku hurtowni danych jest korzystanie z *tablic wymiaru* zawierających unikalne wartości. W takim przypadku pierwotne obserwacje są zapisywane w postaci kluczy numerycznych odwołujących się do tabeli wymiaru:

```
In [203]: values = pd.Series([0, 1, 0, 0] * 2)
In [204]: dim = pd.Series(['apple', 'orange']) 
In [205]: values 
Out[205]: 
0 0 
1 1 
2 0 
3 0 
4 0 
5 1 
6 0 
7 0 
dtype: int64 
In [206]: dim 
Out[206]: 
0 apple 
1 orange 
dtype: object
```
W celu przywrócenia początkowej struktury serii łańcuchów możemy skorzystać z metody take:

```
In [207]: dim.take(values) 
Out[207]: 
0 apple 
1 orange 
0 apple 
0 apple 
0 apple
```

```
1 orange 
0 apple 
0 apple 
dtype: object
```
Przedstawienie danych za pomocą wartości liczbowych określamy mianem reprezentacji **kategorycznej** lub **kodowanej słownikowo**. Tablicę unikalnych wartości określamy mianem **kategorii**, **słownika** lub **poziomów** danych. W tej książce będę posługiwał się terminami *reprezentacja kategoryczna* <sup>i</sup>*kategorie*. Wartości liczbowe odwołujące się do kategorii określamy mianem **kodów kategorii** lub po prostu **kodów**.

Reprezentacja kategoryczna pozwala na znaczne zwiększenie wydajności przeprowadzania procesów analitycznych. Ponadto umożliwia przeprowadzanie transformacji kategorii bez modyfikowania kodów. Transformacje, które można przeprowadzić względnie niskim kosztem, to:

- zmiana nazw kategorii;
- dodanie nowej kategorii bez zmieniania kolejności i położenia utworzonych wcześniej kategorii.

# **Rozszerzony typ Categorical w bibliotece pandas**

Biblioteka pandas oferuje specjalny, rozszerzony typ danych Categorical przeznaczony do przechowywania danych, w których kategorie są przedstawiane (*zakodowane*) przy użyciu wartości liczbowych. Jest to popularna technika kompresji danych, w których wielokrotnie występują podobne wartości. Zapewnia znacznie wyższą wydajność przy mniejszym zużyciu pamięci, zwłaszcza w przypadku danych łańcuchowych. Przyjrzyjmy się jeszcze raz użytemu wcześniej obiektowi typu Series:

```
In [208]: fruits = ['apple', 'orange', 'apple', 'apple'] * 2In [209]: N = len(fruits) 
In [210]: rng = np.random.default rng(seed=12345)
In [211]: df = pd.DataFrame({'fruit': fruits, 
  ....: 'basket_id': np.arange(N),
   ....: 'count': np.random.randint(3, 15, size=N), 
   ....: 'weight': np.random.uniform(0, 4, size=N)}, 
  ....: columns=['basket id', 'fruit', 'count', 'weight'])
In [212]: df 
0ut[212]:
 basket id fruit count weight
0 0 apple 11 1.564438
1 1 orange 5 1.331256 
2 2 apple 12 2.393235 
3 3 apple 6 0.746937 
4 4 apple 5 2.691024 
5 5 orange 12 3.767211 
6 6 apple 10 0.992983 
7 7 apple 11 3.795525
```
W zaprezentowanym przykładzie df['fruit'] jest tablicą obiektów typu string (łańcuchów). Możemy dokonać jej konwersji na typ kategoryczny za pomocą następującej funkcji:

```
In [213]: fruit cat = df['fruit'].astype('category')
In [214]: fruit cat
Out[214]: 
0 apple 
1 orange 
2 apple 
3 apple 
4 apple 
5 orange 
6 apple 
7 apple 
Name: fruit, dtype: category 
Categories (2, object): [apple, orange]
```
Teraz wartościami parametru fruit\_cat są instancje typu pandas.Categorical, do których można się odwoływać za pomocą atrybutu array:

```
In [215]: c = fruit_cat.array 
In [216]: type(c) 
Out[216]: pandas.core.categorical.Categorical
```
Obiekt Categorical ma atrybuty categories (kategorie) i codes (kody):

```
In [217]: c.categories 
Out[217]: Index(['apple', 'orange'], dtype='object') 
In [218]: c.codes 
Out[218]: array([0, 1, 0, 0, 0, 1, 0, 0], dtype=int8)
```
Do tych danych można się łatwiej odwoływać za pomocą atrybutu dostępowego cat, który będzie wkrótce opisany w podrozdziale "Metody obiektu kategorycznego".

Powiązania pomiędzy kodami a kategoriami można uzyskać, stosując następującą przydatną sztuczkę:

```
In [219]: dict(enumerate(c.categories)) 
Out[219]: {0: 'apple', 1: 'orange'}
```
Możliwe jest wykonanie konwersji kolumny obiektu DataFrame na obiekt typu Categorical poprzez operację przypisania:

```
In [220]: df['fruit'] = df['fruit'].astype('category')In [221]: df['fruit'] 
Out[221]: 
0 apple 
1 orange 
2 apple 
3 apple 
4 apple 
5 orange 
6 apple 
7 apple 
Name: fruit, dtype: category 
Categories (2, object): [apple, orange]
```
Instancje obiektów pandas.Categorical mogą być tworzone bezpośrednio na podstawie innych typów sekwencji Pythona:

```
In [222]: my categories = pd.Categorical(['foo', 'bar', 'baz', 'foo', 'bar'])
In [223]: my categories
Out[223]: 
[foo, bar, baz, foo, bar] 
Categories (3, object): [bar, baz, foo]
```
W przypadku uzyskania danych zakodowanych kategorycznie z innego źródła możesz skorzystać z alternatywnego konstruktora from\_codes:

```
In [224]: categories = ['foo', 'bar', 'baz'] 
In [225]: codes = [0, 1, 2, 0, 0, 1]In [226]: my cats 2 = pd.Categorical.from codes(codes, categories)
In [227]: my_cats_2 
Out[227]: 
[foo, bar, baz, foo, foo, bar] 
Categories (3, object): [foo, bar, baz]
```
Jeśli kolejność kategorii nie zostanie określona w sposób jawny, to podczas konwersji nie przyjmuje się żadnego konkretnego sposobu sortowania kategorii. W związku z tym kolejność elementów tablicy categories zależy od kolejności danych wejściowych. Podczas korzystania z from\_codes lub innego konstruktora możesz określić konieczność ustawienia kategorii w sposób uporządkowany:

```
In [228]: ordered_cat = pd.Categorical.from_codes(codes, categories, 
   ....: ordered=True) 
In [229]: ordered_cat 
Out[229]: 
[foo, bar, baz, foo, foo, bar] 
Categories (3, object): [foo < bar < baz]
```
Wygenerowany komunikat [foo < bar < baz] informuje o tym, że element 'foo' znajduje się przed elementem 'bar' itd. Kolejność instancji obiektu typu Categorical można określić później za pomocą metody as ordered:

```
In [230]: my cats 2.as ordered()
Out[230]: 
[foo, bar, baz, foo, foo, bar] 
Categories (3, object): [foo < bar < baz]
```
Dane kategoryczne nie muszą być łańcuchami (mimo że we wszystkich przytoczonych przeze mnie przykładach są one właśnie łańcuchami). Tablica kategoryczna może zawierać dowolne wartości typu niemodyfikowalnego.

# **Obliczenia na obiektach typu Categorical**

Ogólnie rzecz biorąc, obiekty typu Categorical i ich odpowiedniki pozbawione kodowania kategorii działają tak samo. Niektóre funkcje pakietu pandas działają sprawniej z obiektami kategorycznymi (dotyczy do np. funkcji groupby). Niektóre funkcje mogą również korzystać z flagi ordered.

Przyjrzyjmy się przykładowi losowych danych numerycznych przetwarzanych za pomocą funkcji tworzącej koszyki danych — pandas.qcut. W wyniku zaprezentowanej operacji zwrócony zostanie obiekt pandas.Categorical. W zaprezentowanych wcześniej fragmentach kodu korzystałem z funkcji pandas.cut, ale nie opisywałem szczegółów działania kategorii:

```
In [231]: rng = np.random.default rng(seed=12345)
In [232]: draws = rng.standard normal(1000)
In [233]: draws[:5] 
Out[233]: array([-1.4238, 1.2637, -0.8707, -0.2592, -0.0753])
```
Podzielmy dane na koszyki określające kwartyle i obliczmy kilka parametrów statystycznych:

```
In [234]: bins = pd.qcut(draws, 4)
In [235]: bins 
0ut[235]:
[(-3.121, -0.675], (0.687, 3.211], (-3.121, -0.675], (-0.675, 0.0134], (-0.675, 0.0134],..., 
(0.0134, 0.687], (0.0134, 0.687], (-0.675, 0.0134], (0.0134, 0.687], (-0.675, 0.0134]] 
Length: 1000 
Categories (4, interval[float64, right]): [(-3.121, -0.675] < (-0.675, 0.0134] < 
(0.0134, 0.687] < (0.687, 3.211]
```
Dokładne granice kwartyli są przydatne, ale w raportach lepiej jest używać ich nazw. Można w tym celu użyć argumentu labels metody qcut:

```
In [236]: bins = pd.qcut(draws, 4, labels=['Q1', 'Q2', 'Q3', 'Q4']) 
In [237]: bins 
Out[237]: 
['Q1', 'Q4', 'Q1', 'Q2', 'Q2', ..., 'Q3', 'Q3', 'Q2', 'Q3', 'Q2'] 
Length: 1000 
Categories (4, object): ['Q1' < 'Q2' < 'Q3' < 'Q4'] 
In [238]: bins.codes[:10] 
Out[238]: array([0, 3, 0, 1, 1, 0, 0, 2, 2, 0], dtype=int8)
```
Oznaczone etykietami kategorie bins nie zawierają informacji o krawędziach koszyków danych, więc w celu obliczenia parametrów statystycznych skorzystamy z funkcji groupby:

```
In [239]: bins = pd.Series(bins, name='quartile') 
In [240]: results = (pd.Series(draws) 
  ....: .groupby(bins)
  ....: .agg(['count', 'min', 'max'])
  ....: . . reset index())
In [241]: results 
0ut[241]:
quartile count min max<br>0 01 250 -3.119609 -0.678494
     0 Q1 250 -3.119609 -0.678494 
1 Q2 250 -0.673305 0.008009 
2 Q3 250 0.018753 0.686183 
3 Q4 250 0.688282 3.211418
```
Kolumna 'quartile' obiektu wyjściowego zawiera informacje o kategoriach koszyków, w tym między innymi określa ich kolejność:

```
In [242]: results['quartile'] 
Out[242]: 
0 Q1 
1 Q2 
2 Q3 
3 Q4 
Name: quartile, dtype: category 
Categories (4, object): ['Q1' < 'Q2' < 'Q3' < 'Q4']
```
#### **Obiekty kategoryczne a zwiększenie wydajności**

Na początku tego podrozdziału wspomniałem, że typy kategoryczne poprawiają wydajność operacji i zajmują mniej pamięci. Przeanalizujmy więc kilka przykładów. Przyjrzyjmy się obiektowi Series zawierającemu 10 milionów elementów należących do małej liczby unikalnych kategorii:

```
In [243]: N = 10 000 000
In [244]: labels = pd.Series([1600', 'bar', 'bar', 'qux'] * (N // 4))
```
Teraz dokonam konwersji etykiet (labels) na dane kategoryczne:

In [245]: categories = labels.astype('category')

Obiekt labels zajmuje o wiele więcej miejsca w pamięci od obiektu categories:

```
In [246]: labels.memory_usage(deep=True) 
Out[246]: 600000128 
In [247]: categories.memory usage(deep=True)
Out[247]: 10000540
```
Konwersja na dane kategoryczne wymaga również pewnych kosztów, ale są one ponoszone jednorazowo:

```
In [248]: %time = labels.astype('category')
CPU times: user 469 ms, sys: 106 ms, total: 574 ms 
Wall time: 577 ms
```
Operacje grupowania mogą zostać znacznie przyśpieszone w wyniku zastosowania danych kategorycznych, ponieważ algorytm tego typu operacji korzysta z tablic zawierających kody w postaci liczb zastępujących łańcuchy znaków. Porównajmy wydajność metody value\_counts, która wewnętrznie korzysta z algorytmu funkcji groupby:

```
In [249]: %timeit labels.value counts()
840 ms +- 10.9 ms per loop (mean +- std. dev. of 7 runs, 1 loop each) 
In [250]: %timeit categories.value_counts() 
30.1 ms +- 549 us per loop (mean +- std. dev. of 7 runs, 10 loops each)
```
## **Metody obiektu kategorycznego**

Obiekt typu Series zawierający dane kategoryczne dysponuje kilkoma specjalnymi metodami podobnymi do specjalnych metod Series.str przeznaczonych bo obsługi łańcuchów znaków. Metody te umożliwiają również wygodne uzyskanie dostępu do kategorii i kodów. Przyjrzyj się następującemu przykładowi obiektu typu Series:

```
In [251]: s = pd.Series([ 'a', 'b', 'c', 'd' ] * 2 )In [252]: cat_s = s.astype('category')In [253]: cat_s 
Out[253]: 
0 a 
1 b 
2 c 
3 d 
4 a 
5 b 
6 c 
7 d 
dtype: category 
Categories (4, object): [a, b, c, d]
```
Specjalny *atrybut* cat umożliwia uzyskanie dostępu do metod kategorycznych:

```
In [254]: cat s.cat.codes
Out[254]: 
0 0 
1 1 
2 2 
3 3 
4 0 
5 1 
6 2 
7 3 
dtype: int8 
In [255]: cat s.cat.categories
Out[255]: Index(['a', 'b', 'c', 'd'], dtype='object')
```
Załóżmy, że wiemy o tym, że rzeczywisty zbiór kategorii tych danych wykracza poza cztery zaobserwowane wartości. W celu zmodyfikowania zbioru kategorii możemy skorzystać z metody set\_categories:

```
In [256]: actual_categories = ['a', 'b', 'c', 'd', 'e'] 
In [257]: cat_s2 = cat_s.cat.set_categories(actual_categories) 
In [258]: cat_s2 
Out[258]: 
0 a 
1 b 
2 c 
3 d 
4 a 
5 b 
6 c 
7 d 
dtype: category 
Categories (5, object): ['a', 'b', 'c', 'd', 'e']
```
Dane wydają się niezmodyfikowane, ale nowe kategorie zostaną odzwierciedlone w korzystających z nich operacjach. Funkcja value counts jest przykładem funkcji biorącej pod uwagę obecne kategorie:

```
In [259]: cat_s.value_counts() 
Out[259]: 
d 2 
c 2
```

```
b 2 
a 2 
dtype: int64 
In [260]: cat s2.value counts()
Out[260]: 
d 2 
c 2 
b 2 
a 2 
e 0 
dtype: int64
```
W przypadku dużych zbiorów danych konwersja na dane kategoryczne może być wygodnym narzędziem pozwalającym na zmniejszenie zapotrzebowania na pamięć i przyśpieszenie przetwarzania danych. Po przefiltrowaniu dużego obiektu typu DataFrame lub Series wiele kategorii może nie wystąpić w danych. W celu rozwiązania tego problemu poprzez usunięcie kategorii, do których nie należy żadna obserwacja, możemy skorzystać z metody remove\_unused\_categories:

```
In [261]: cat_s3 = cat_s[cat_s.isin([a', 'b'])]In [262]: cat_s3 
Out[262]: 
0 a 
1 b 
4 a 
  5 b 
dtype: category 
Categories (4, object): ['a', 'b', 'c', 'd'] 
In [263]: cat s3.cat.remove unused categories()
Out[263]: 
0 a 
1 b 
4 a 
5 b 
dtype: category 
Categories (2, object): ['a', 'b']
```
Listę obsługiwanych metod kategorycznych znajdziesz w tabeli 7.7.

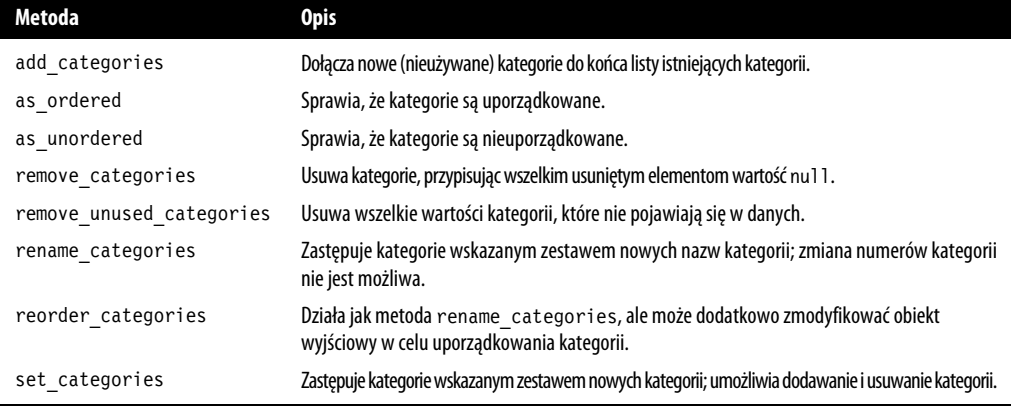

*Tabela 7.7. Metody kategoryczne obiektu Series obsługiwane przez pakiet pandas* 

#### **Tworzenie fikcyjnych zmiennych używanych podczas modelowania**

Podczas korzystania z narzędzi statystycznych i przeznaczonych do uczenia maszynowego bardzo często przeprowadza się konwersję danych kategorycznych na **zmienne fikcyjne** (ang. *dummy variable*) — jest to tzw. kodowanie *one hot.* Wymaga ono utworzenia ramki danych zawierającej kolumny dla wszystkich unikalnych kategorii. Kolumny te są wypełniane wartością 1 w przypadku wystąpienia danej kategorii, a wartością 0, gdy dana kategoria nie występuje.

Przyjrzyjmy się jeszcze raz temu przykładowi:

In  $[264]$ : cat s = pd.Series( $[ 'a', 'b', 'c', 'd' ]$  \* 2, dtype='category')

Jak wspomniałem wcześniej w tym rozdziale, funkcja pandas.get\_dummies dokonuje konwersji jednowymiarowych danych kategorycznych na obiekt DataFrame zawierający zmienną fikcyjną:

```
In [265]: pd.get dummies(cat s)
Out[265]: a b c d 
0 1 0 0 0 
1 0 1 0 0 
2 0 0 1 0 
3 0 0 0 1 
4 1 0 0 0 
5 0 1 0 0 
6 0 0 1 0 
7 0 0 0 1
```
# **7.6. Podsumowanie**

Skuteczne przygotowanie danych może znacznie poprawić produktywność, pozwalając na poświęcenie większej ilości czasu na analizę danych poprzez skrócenie czasu spędzonego na przygotowaniu danych do analizy. Podczas lektury tego rozdziału poznałeś różne narzędzia, ale pamiętaj o tym, że nie są to wszystkie dostępne narzędzia przeznaczone do wstępnej obróbki danych. W kolejnym rozdziale opiszę zagadnienia związane z funkcjami pakietu pandas przeznaczonymi do łączenia i grupowania.

# PROGRAM PARTNERSKI GRUPY HELION

1. ZAREJESTRUJ SIĘ<br>2. PREZENTUJ KSIĄŻKI

Zmień swoją stronę WWW w działający bankomat!

Dowiedz się więcej i dołącz już dzisiaj! http://program-partnerski.helion.pl

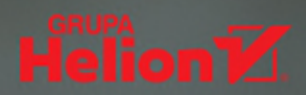

Wes McKinney zaktualizował swoja książke, aby była podstawowym źródłem informacji o wszystkich zagadnieniach związanych z analiza danych przy użyciu języka Python i biblioteki pandas. Goraco polecam te pozycje!

Paul Barry, wykładowca i autor książek

Wprawny analityk danych potrafi z nich uzyskać wiedzę ułatwiającą podejmowanie trafnych decyzji. Od kilku lat można do tego używać nowoczesnych narzędzi Pythona, które zbudowano specjalnie do tego celu. Praca z nimi nie wymaga głębokiej znajomości statystyki czy algebry. Aby cieszyć się uzyskanymi rezultatami, wystarczy się wprawić w stosowaniu kilku pakietów i środowisk Pythona.

Ta ksiażka jest trzecim, starannie zaktualizowanym wydaniem wyczerpującego przewodnika po narzędziach analitycznych Pythona. Uwzględnia Pythona 3.0 i bibliotekę pandas 1.4. Została napisana w przystępny sposób, a poszczególne zagadnienia bogato zilustrowano przykładami, studiami rzeczywistych przypadków i fragmentami kodu. W trakcie lektury nauczysz się korzystać z możliwości oferowanych przez pakiety pandas i NumPy, a także środowiska IPython i Jupyter. Nie zabrakło wskazówek dotyczących używania uniwersalnych narzędzi przeznaczonych do ładowania, czyszczenia, przekształcania i łączenia zbiorów danych. Pozycję docenią analitycy zamierzający zacząć pracę w Pythonie, jak również programiści Pythona, którzy chcą się zająć analizą danych i obliczeniami naukowymi.

#### Dzieki książce nauczysz sie:

- · eksplorować dane za pomocą powłoki IPython i środowiska Jupyter
- · korzystać z funkcji pakietów NumPy i pandas
- · używać pakietu matplotlib do tworzenia czytelnych wizualizacji
- · analizować i przetwarzać dane regularnych i nieregularnych szeregów czasowych
- · rozwiązywać rzeczywiste problemy analityczne

#### **Wes McKinney**

twórca oprogramowania open source, autor projektu pandas i współtwórca Apache Arrow. Członek The Apache Software Foundation, a także PMC Apache Parquet. Obecnie pełni funkcję dyrektora technicznego Voltron Data, gdzie zajmuje się przyspieszonymi technologiami obliczeniowymi opartymi na Apache Arrow.

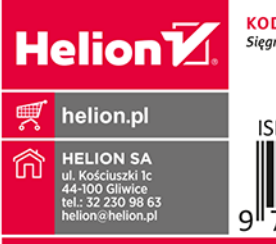

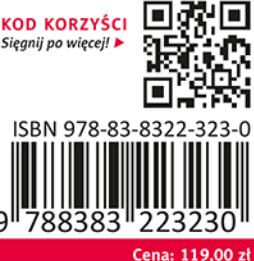